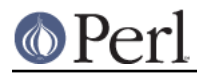

**NAME**

perlapi - autogenerated documentation for the perl public API

# **DESCRIPTION**

This file contains the documentation of the perl public API generated by embed.pl, specifically a listing of functions, macros, flags, and variables that may be used by extension writers. The interfaces of any functions that are not listed here are subject to change without notice. For this reason, blindly using functions listed in proto.h is to be avoided when writing extensions.

Note that all Perl API global variables must be referenced with the PL\_ prefix. Some macros are provided for compatibility with the older, unadorned names, but this support may be disabled in a future release.

The listing is alphabetical, case insensitive.

# **"Gimme" Values**

#### GIMME

A backward-compatible version of GIMME\_V which can only return G\_SCALAR or G\_ARRAY; in a void context, it returns G\_SCALAR. Deprecated. Use GIMME\_V instead. II32 GIMME

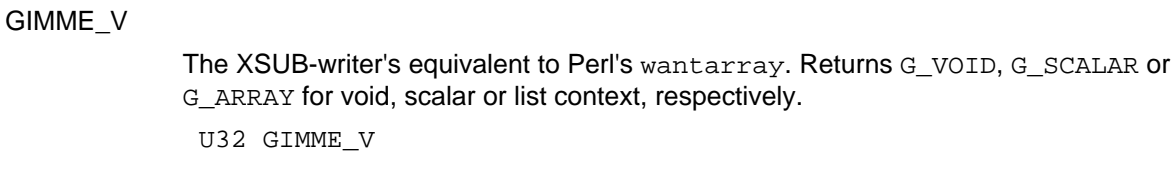

#### G\_ARRAY

Used to indicate list context. See GIMME\_V, GIMME and pericall.

#### G\_DISCARD

Indicates that arguments returned from a callback should be discarded. See perlcall.

#### G\_EVAL

Used to force a Perl eval wrapper around a callback. See pericall.

#### G\_NOARGS

Indicates that no arguments are being sent to a callback. See perlcall.

### G\_SCALAR

Used to indicate scalar context. See GIMME\_V, GIMME, and perlcall.

#### G\_VOID

Used to indicate void context. See GIMME\_V and perlcall.

# **Array Manipulation Functions**

AvFILL

Same as av len(). Deprecated, use av len() instead. int AvFILL(AV\* av)

av\_clear

Clears an array, making it empty. Does not free the memory used by the array itself. void av\_clear(AV\* ar)

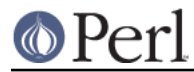

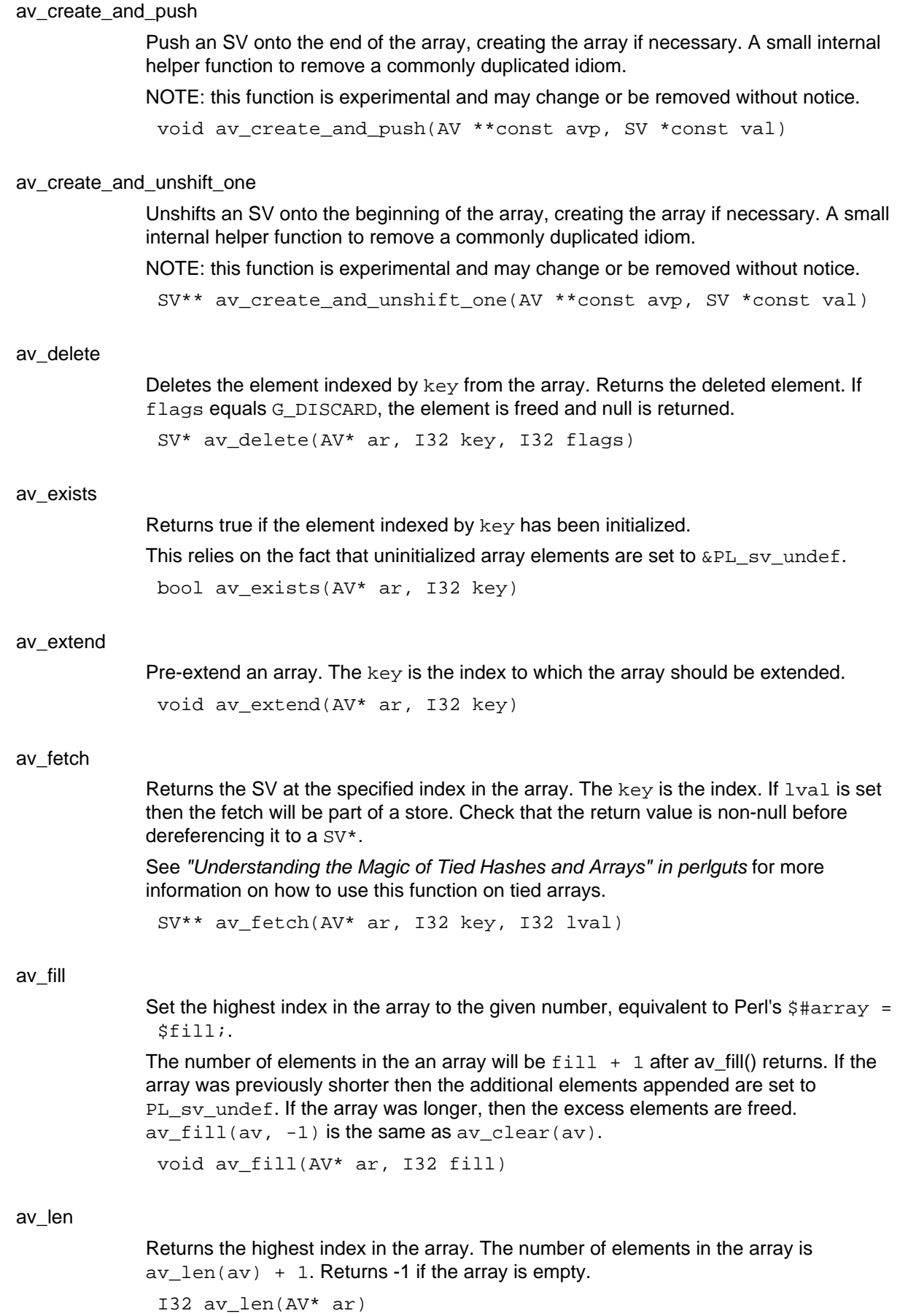

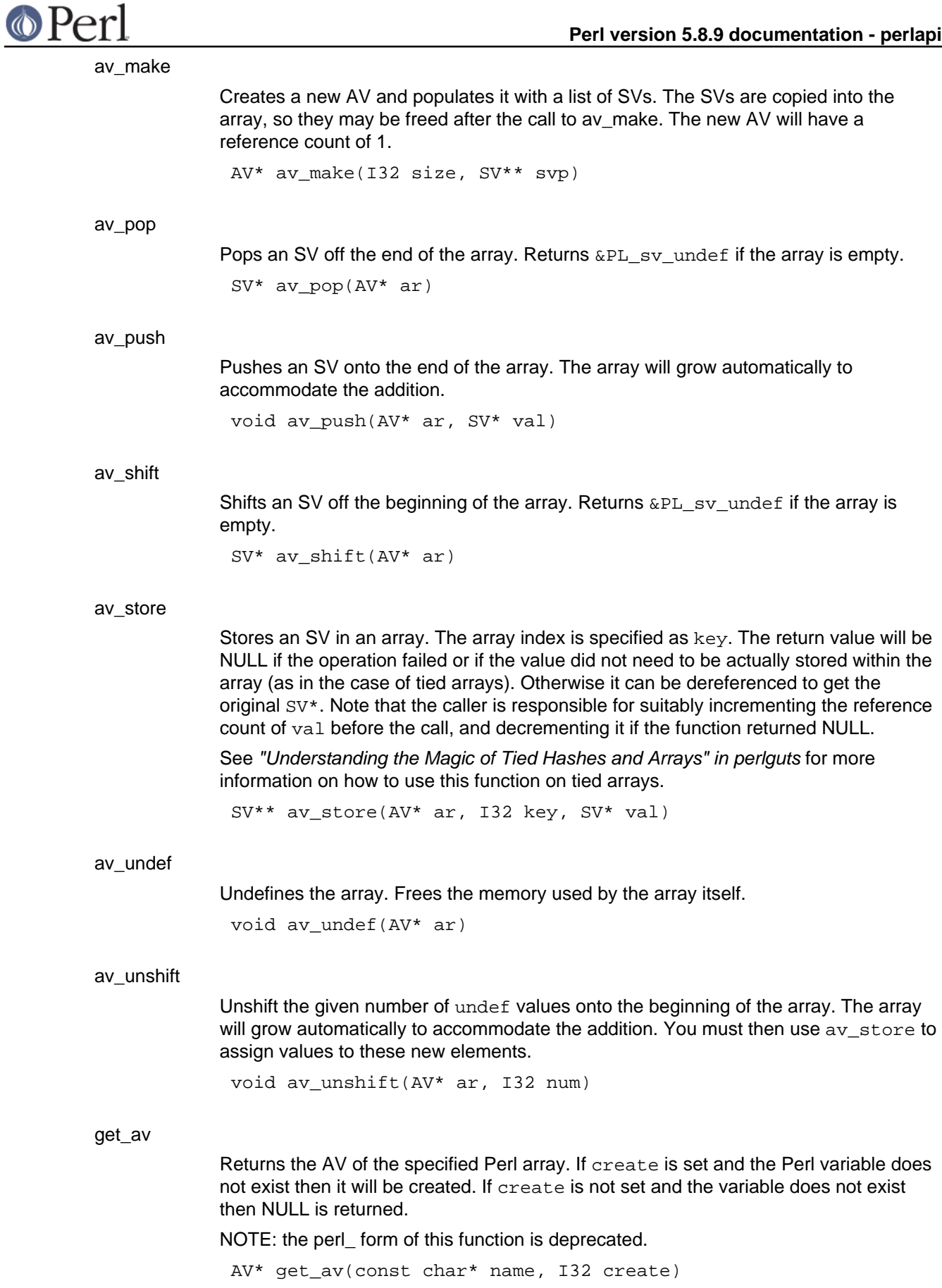

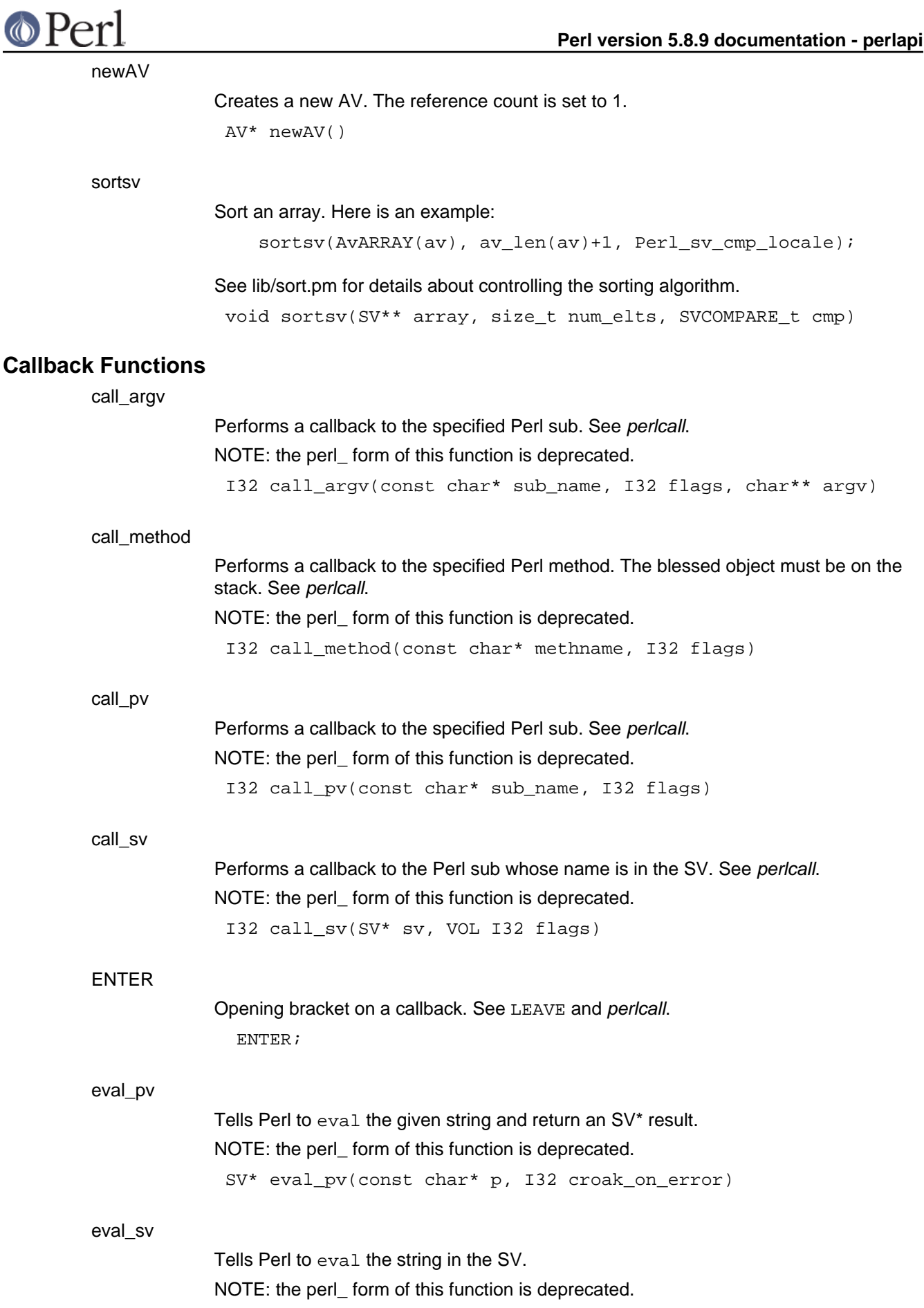

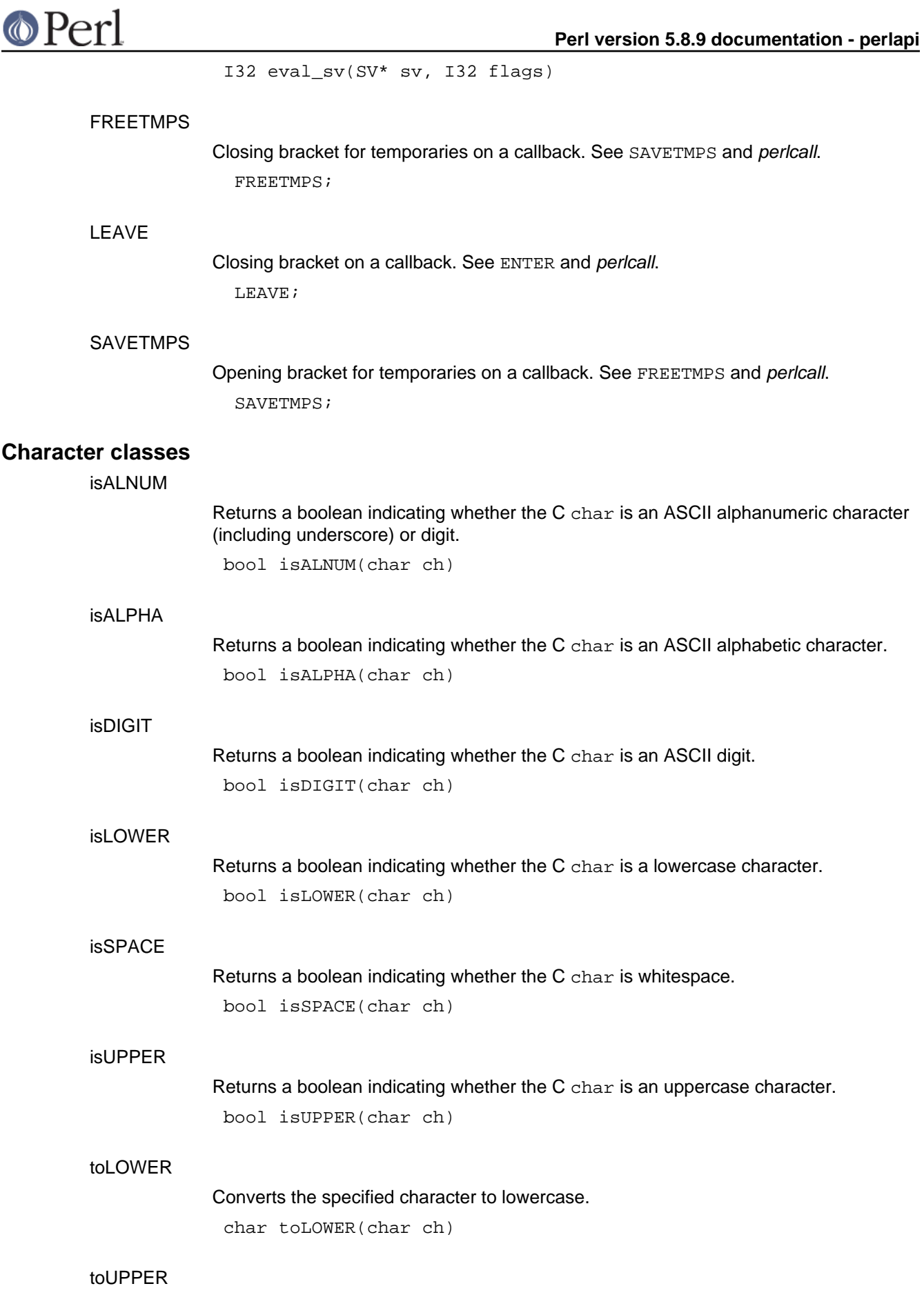

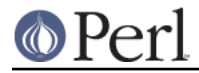

Converts the specified character to uppercase. char toUPPER(char ch)

# **Cloning an interpreter**

perl\_clone

Create and return a new interpreter by cloning the current one.

perl\_clone takes these flags as parameters:

CLONEf\_COPY\_STACKS - is used to, well, copy the stacks also, without it we only clone the data and zero the stacks, with it we copy the stacks and the new perl interpreter is ready to run at the exact same point as the previous one. The pseudo-fork code uses COPY\_STACKS while the threads->create doesn't.

CLONEf\_KEEP\_PTR\_TABLE perl\_clone keeps a ptr\_table with the pointer of the old variable as a key and the new variable as a value, this allows it to check if something has been cloned and not clone it again but rather just use the value and increase the refcount. If KEEP\_PTR\_TABLE is not set then perl\_clone will kill the ptr\_table using the function ptr\_table\_free(PL\_ptr\_table); PL\_ptr\_table = NULL;, reason to keep it around is if you want to dup some of your own variable who are outside the graph perl scans, example of this code is in threads.xs create

CLONEf\_CLONE\_HOST This is a win32 thing, it is ignored on unix, it tells perls win32host code (which is c++) to clone itself, this is needed on win32 if you want to run two threads at the same time, if you just want to do some stuff in a separate perl interpreter and then throw it away and return to the original one, you don't need to do anything.

PerlInterpreter\* perl\_clone(PerlInterpreter\* interp, UV flags)

# **CV Manipulation Functions**

CvSTASH

Returns the stash of the CV.

HV\* CvSTASH(CV\* cv)

get\_cv

Uses strlen to get the length of name, then calls get\_cvn\_flags. NOTE: the perl form of this function is deprecated.

CV\* get\_cv(const char\* name, I32 flags)

# get cvn flags

Returns the CV of the specified Perl subroutine. flags are passed to gv\_fetchpvn\_flags. If GV\_ADD is set and the Perl subroutine does not exist then it will be declared (which has the same effect as saying sub name;). If GV\_ADD is not set and the subroutine does not exist then NULL is returned.

NOTE: the perl form of this function is deprecated.

CV\* get\_cvn\_flags(const char\* name, STRLEN len, I32 flags)

# **Embedding Functions**

cv\_undef

Clear out all the active components of a CV. This can happen either by an explicit undef  $\&$  foo, or by the reference count going to zero. In the former case, we keep the CvOUTSIDE pointer, so that any anonymous children can still follow the full lexical

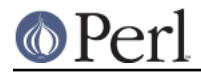

scope chain.

void cv\_undef(CV\* cv)

#### load module

Loads the module whose name is pointed to by the string part of name. Note that the actual module name, not its filename, should be given. Eg, "Foo::Bar" instead of "Foo/Bar.pm". flags can be any of PERL\_LOADMOD\_DENY, PERL\_LOADMOD\_NOIMPORT, or PERL\_LOADMOD\_IMPORT\_OPS (or 0 for no flags). ver, if specified, provides version semantics similar to use  $Foo$ : Bar VERSION. The optional trailing SV\* arguments can be used to specify arguments to the module's import() method, similar to use  $Foo$ : Bar VERSION LIST.

void load\_module(U32 flags, SV\* name, SV\* ver, ...)

#### nothreadhook

Stub that provides thread hook for perl\_destruct when there are no threads. int nothreadhook()

#### perl\_alloc

Allocates a new Perl interpreter. See perlembed. PerlInterpreter\* perl\_alloc()

#### perl\_construct

Initializes a new Perl interpreter. See perlembed. void perl\_construct(PerlInterpreter\* interp)

#### perl\_destruct

Shuts down a Perl interpreter. See perlembed. int perl\_destruct(PerlInterpreter\* interp)

#### perl free

Releases a Perl interpreter. See perlembed. void perl\_free(PerlInterpreter\* interp)

# perl\_parse

Tells a Perl interpreter to parse a Perl script. See perlembed.

```
int perl_parse(PerlInterpreter* interp, XSINIT_t xsinit, int
argc, char** argv, char** env)
```
# perl\_run

Tells a Perl interpreter to run. See perlembed.

int perl run(PerlInterpreter\* interp)

# require\_pv

Tells Perl to require the file named by the string argument. It is analogous to the Perl code eval "require '\$file'". It's even implemented that way; consider using load\_module instead.

NOTE: the perl form of this function is deprecated.

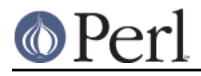

void require\_pv(const char\* pv)

# **Functions in file dump.c**

#### pv\_display

Similar to

pv\_escape(dsv,pv,cur,pvlim,PERL\_PV\_ESCAPE\_QUOTE);

except that an additional "\0" will be appended to the string when  $len > cur$  and  $pv[cur]$ is "\0".

Note that the final string may be up to 7 chars longer than pvlim.

char\* pv\_display(SV\_\*dsv, char \*pv, STRLEN cur, STRLEN len, STRLEN pvlim)

#### pv\_escape

Escapes at most the first "count" chars of pv and puts the results into dsv such that the size of the escaped string will not exceed "max" chars and will not contain any incomplete escape sequences.

If flags contains PERL\_PV\_ESCAPE\_QUOTE then any double quotes in the string will also be escaped.

Normally the SV will be cleared before the escaped string is prepared, but when PERL\_PV\_ESCAPE\_NOCLEAR is set this will not occur.

If PERL PV\_ESCAPE\_UNI is set then the input string is treated as Unicode, if PERL\_PV\_ESCAPE\_UNI\_DETECT is set then the input string is scanned using is utf8 string() to determine if it is Unicode.

If PERL\_PV\_ESCAPE\_ALL is set then all input chars will be output using  $\x01F1$ style escapes, otherwise only chars above 255 will be escaped using this style, other non printable chars will use octal or common escaped patterns like  $\ln$ . If PERL\_PV\_ESCAPE\_NOBACKSLASH then all chars below 255 will be treated as printable and will be output as literals.

If PERL PV\_ESCAPE\_FIRSTCHAR is set then only the first char of the string will be escaped, regardles of max. If the string is utf8 and the chars value is >255 then it will be returned as a plain hex sequence. Thus the output will either be a single char, an octal escape sequence, a special escape like  $\ln$  or a 3 or more digit hex value.

Returns a pointer to the escaped text as held by dsv.

char\* pv\_escape(SV \*dsv, char const \* const str, const STRLEN count, const STRLEN max, STRLEN \* const escaped, const U32 flags)

#### pv\_pretty

Converts a string into something presentable, handling escaping via pv\_escape() and supporting quoting and elipses.

If the PERL\_PV\_PRETTY\_QUOTE flag is set then the result will be double quoted with any double quotes in the string escaped. Otherwise if the

PERL\_PV\_PRETTY\_LTGT flag is set then the result be wrapped in angle brackets.

If the PERL PV\_PRETTY\_ELIPSES flag is set and not all characters in string were output then an elipses ... will be appended to the string. Note that this happens AFTER it has been quoted.

If start color is non-null then it will be inserted after the opening quote (if there is one) but before the escaped text. If end\_color is non-null then it will be inserted after the

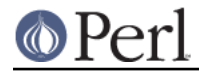

escaped text but before any quotes or elipses.

Returns a pointer to the prettified text as held by dsv.

char\* pv\_pretty(SV\_\*dsv, char const \* const str, const STRLEN count, const STRLEN max, char const \* const start\_color, char const \* const end\_color, const U32 flags)

## **Functions in file mathoms.c**

gv\_fetchmethod

#### See qv\_fetchmethod\_autoload.

GV\* gv fetchmethod(HV\* stash, const char\* name)

pack\_cat

The engine implementing pack() Perl function. Note: parameters next\_in\_list and flags are not used. This call should not be used; use packlist instead.

void pack\_cat(SV \*cat, char \*pat, char \*patend, SV \*\*beglist, SV \*\*endlist, SV \*\*\*next\_in\_list, U32 flags)

#### sv\_2pvbyte\_nolen

Return a pointer to the byte-encoded representation of the SV. May cause the SV to be downgraded from UTF-8 as a side-effect.

Usually accessed via the SvPVbyte\_nolen macro.

char\* sv\_2pvbyte\_nolen(SV\* sv)

#### sv\_2pvutf8\_nolen

Return a pointer to the UTF-8-encoded representation of the SV. May cause the SV to be upgraded to UTF-8 as a side-effect.

Usually accessed via the SvPVutf8\_nolen macro.

char\* sv\_2pvutf8\_nolen(SV\* sv)

#### sv\_2pv\_nolen

Like  $sv_2pv($ , but doesn't return the length too. You should usually use the macro wrapper SvPV\_nolen(sv) instead. char\* sv\_2pv\_nolen(SV\* sv)

#### sv\_catpvn\_mg

Like sv\_catpvn, but also handles 'set' magic.

void sv\_catpvn\_mg(SV \*sv, const char \*ptr, STRLEN len)

#### sv\_catsv\_mg

Like sv\_catsv, but also handles 'set' magic.

void sv\_catsv\_mg(SV \*dstr, SV \*sstr)

#### sv\_force\_normal

Undo various types of fakery on an SV: if the PV is a shared string, make a private copy; if we're a ref, stop refing; if we're a glob, downgrade to an xpvmg. See also sv force normal flags.

void sv\_force\_normal(SV \*sv)

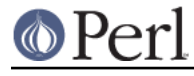

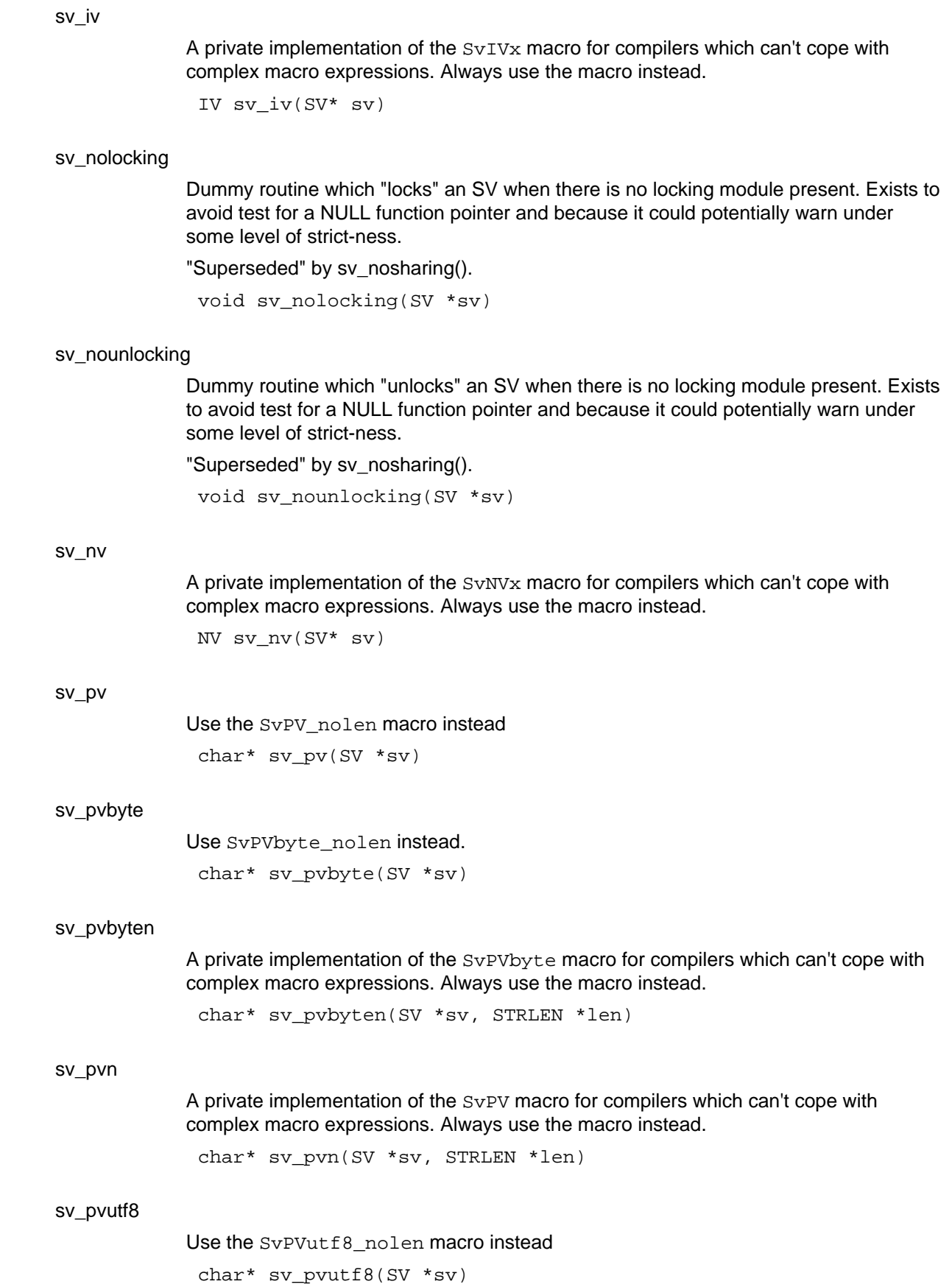

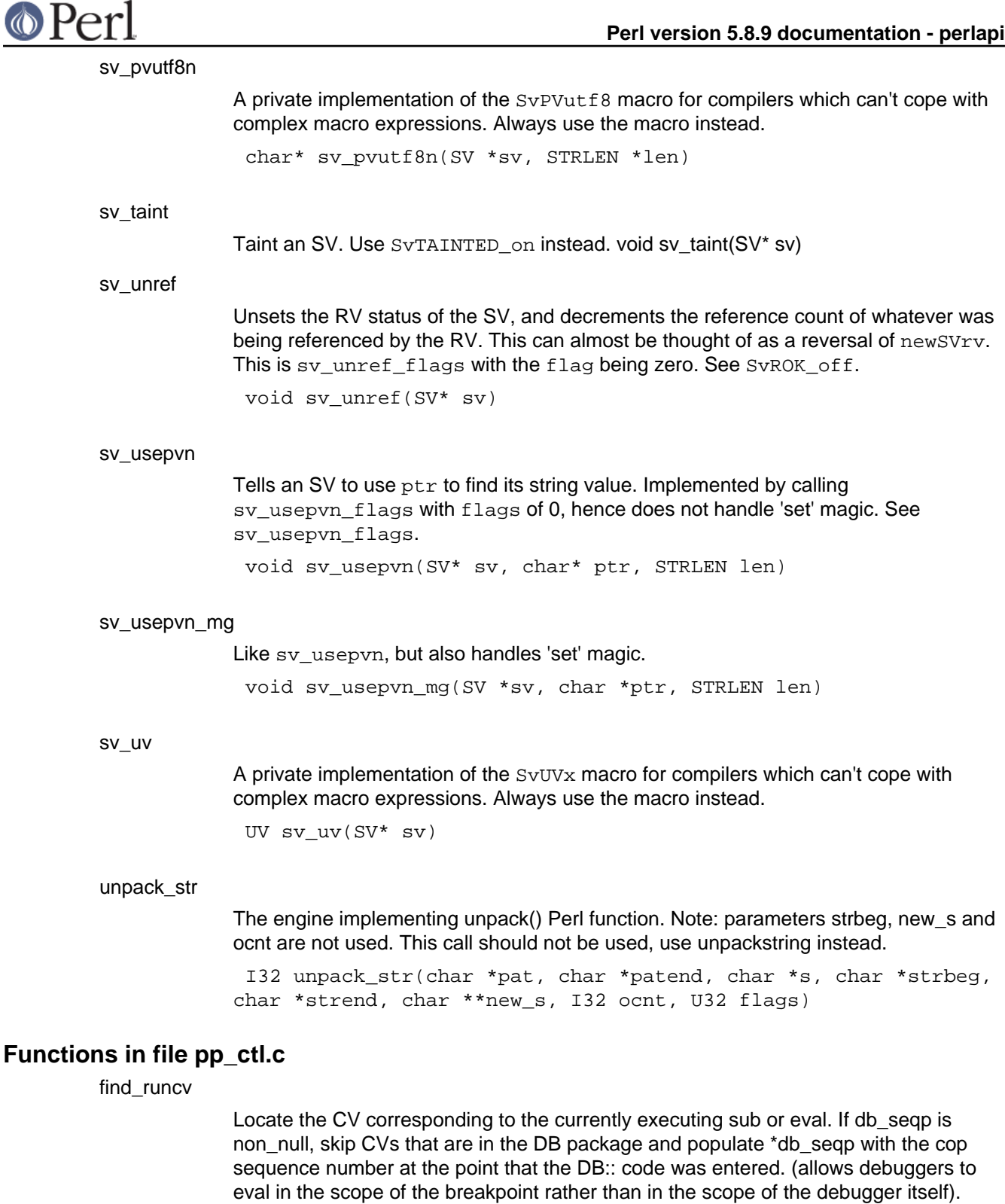

CV\* find\_runcv(U32 \*db\_seqp)

# **Functions in file pp\_pack.c**

packlist

The engine implementing pack() Perl function.

```
void packlist(SV *cat, char *pat, char *patend, SV **beglist,
SV **endlist)
```
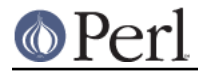

unpackstring

The engine implementing unpack() Perl function. unpackstring puts the extracted list items on the stack and returns the number of elements. Issue PUTBACK before and SPAGAIN after the call to this function.

I32 unpackstring(char \*pat, char \*patend, char \*s, char \*strend, U32 flags)

# **Global Variables**

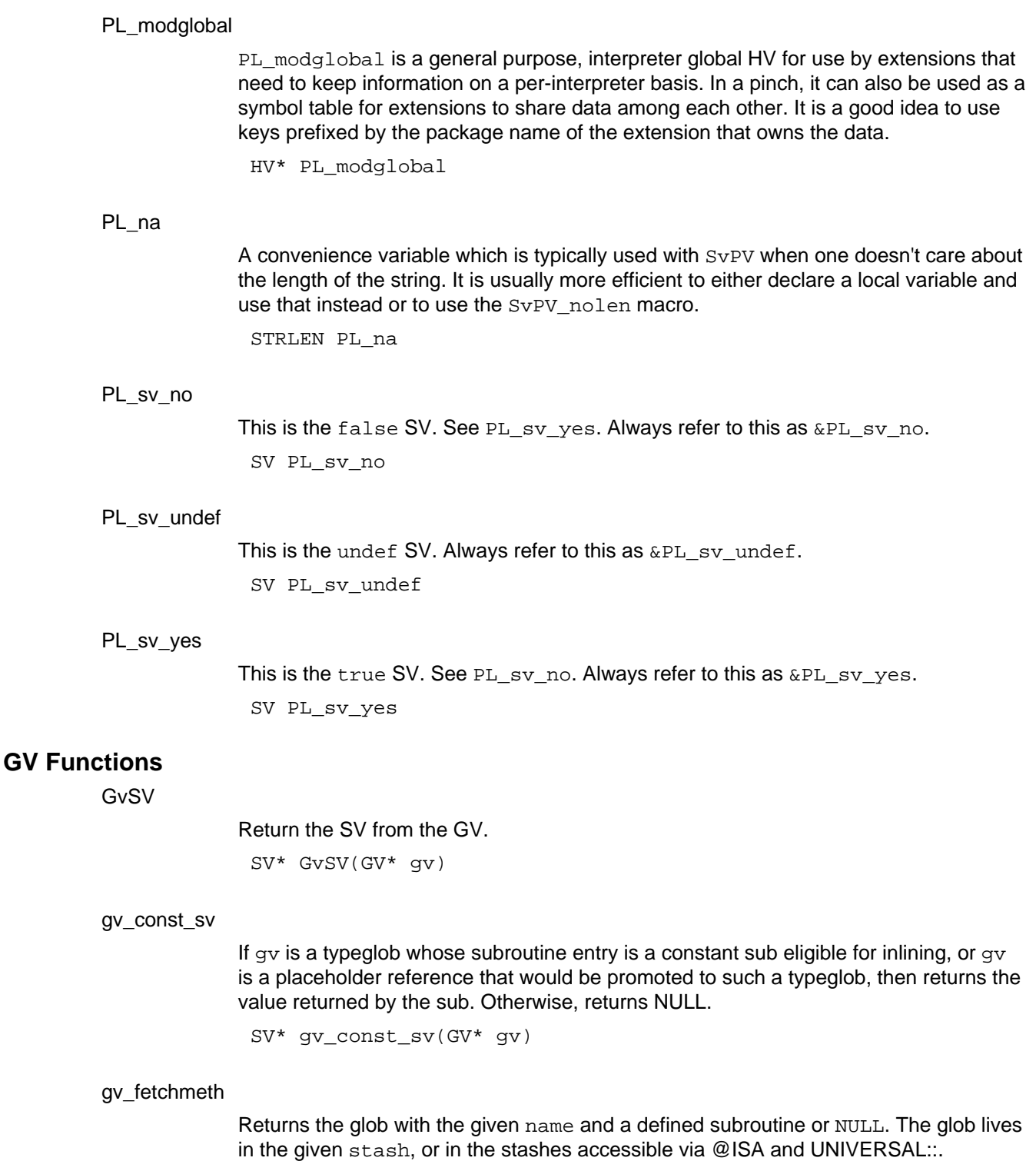

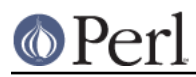

#### **Perl version 5.8.9 documentation - perlapi**

The argument  $level$  should be either 0 or -1. If  $level==0$ , as a side-effect creates a glob with the given name in the given stash which in the case of success contains an alias for the subroutine, and sets up caching info for this glob. Similarly for all the searched stashes.

This function grants "SUPER" token as a postfix of the stash name. The GV returned from gv\_fetchmeth may be a method cache entry, which is not visible to Perl code. So when calling call  $sv$ , you should not use the GV directly; instead, you should use the method's CV, which can be obtained from the GV with the  $G_VCV$  macro.

GV\* qv fetchmeth(HV\* stash, const char\* name, STRLEN len, I32 level)

gv\_fetchmethod\_autoload

Returns the glob which contains the subroutine to call to invoke the method on the stash. In fact in the presence of autoloading this may be the glob for "AUTOLOAD". In this case the corresponding variable \$AUTOLOAD is already setup.

The third parameter of gy\_fetchmethod\_autoload determines whether AUTOLOAD lookup is performed if the given method is not present: non-zero means yes, look for AUTOLOAD; zero means no, don't look for AUTOLOAD. Calling gy fetchmethod is equivalent to calling gy fetchmethod autoload with a non-zero autoload parameter.

These functions grant "SUPER" token as a prefix of the method name. Note that if you want to keep the returned glob for a long time, you need to check for it being "AUTOLOAD", since at the later time the call may load a different subroutine due to \$AUTOLOAD changing its value. Use the glob created via a side effect to do this.

These functions have the same side-effects and as  $gv_f$  etchmeth with  $level==0$ . name should be writable if contains ':' or ' ''. The warning against passing the GV returned by gv\_fetchmeth to call\_sv apply equally to these functions.

GV\* gv\_fetchmethod\_autoload(HV\* stash, const char\* name, I32 autoload)

#### gv\_fetchmeth\_autoload

Same as gv\_fetchmeth(), but looks for autoloaded subroutines too. Returns a glob for the subroutine.

For an autoloaded subroutine without a GV, will create a GV even if  $level < 0$ . For an autoloaded subroutine without a stub, GvCV() of the result may be zero.

GV\* gv\_fetchmeth\_autoload(HV\* stash, const char\* name, STRLEN len, I32 level)

#### gv\_stashpv

Returns a pointer to the stash for a specified package. Uses strlen to determine the length of name, then calls gv\_stashpvn().

HV\* gv\_stashpv(const char\* name, I32 flags)

#### gv\_stashpvn

Returns a pointer to the stash for a specified package. The namelen parameter indicates the length of the name, in bytes. flags is passed to gv\_fetchpvn\_flags(), so if set to GV\_ADD then the package will be created if it

does not already exist. If the package does not exist and  $f_{\text{lag}}$  is 0 (or any other setting that does not create packages) then NULL is returned.

HV\* gv\_stashpvn(const char\* name, U32 namelen, I32 flags)

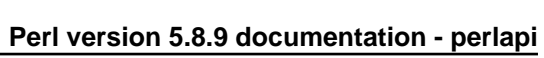

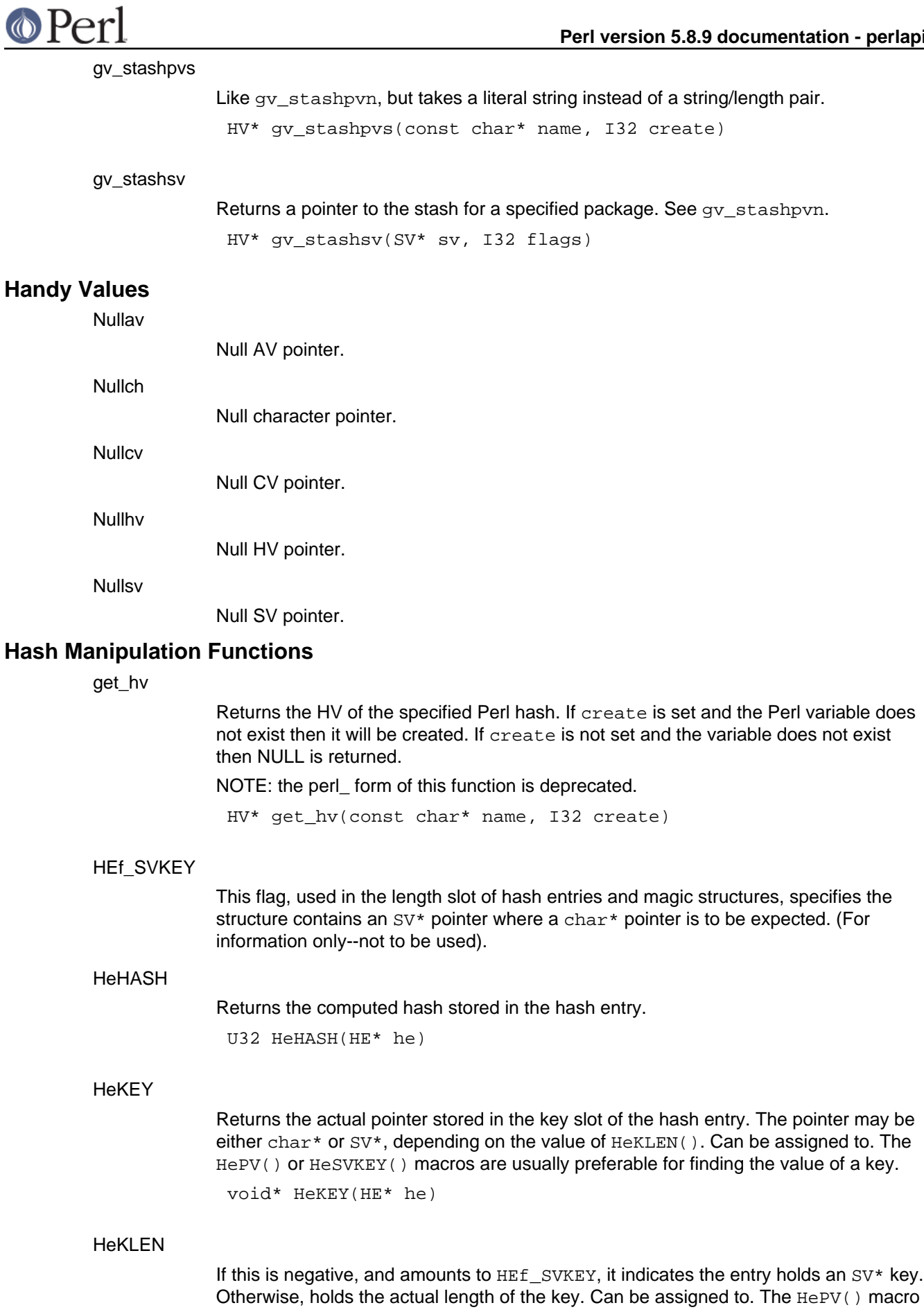

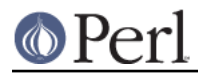

is usually preferable for finding key lengths.

STRLEN HeKLEN(HE\* he)

**HePV** 

Returns the key slot of the hash entry as a char\* value, doing any necessary dereferencing of possibly  $SV*$  keys. The length of the string is placed in  $1en$  (this is a macro, so do not use  $\&1en$ ). If you do not care about what the length of the key is, you may use the global variable PL\_na, though this is rather less efficient than using a local variable. Remember though, that hash keys in perl are free to contain embedded nulls, so using  $strlen()$  or similar is not a good way to find the length of hash keys. This is very similar to the  $SvPV($ ) macro described elsewhere in this document. See also HeUTF8.

If you are using HePV to get values to pass to newSVpvn () to create a new SV, you should consider using newSVhek (HeKEY\_hek(he)) as it is more efficient.

char\* HePV(HE\* he, STRLEN len)

#### **HeSVKEY**

Returns the key as an  $SV^*$ , or  $NULL$  if the hash entry does not contain an  $SV^*$  key. SV\* HeSVKEY(HE\* he)

#### HeSVKEY\_force

Returns the key as an  $SV^*$ . Will create and return a temporary mortal  $SV^*$  if the hash entry contains only a char\* key.

SV\* HeSVKEY force(HE\* he)

#### HeSVKEY\_set

Sets the key to a given  $SV^*$ , taking care to set the appropriate flags to indicate the presence of an SV\* key, and returns the same SV\*.

SV\* HeSVKEY\_set(HE\* he, SV\* sv)

#### HeLITF8

Returns whether the char \* value returned by HePV is encoded in UTF-8, doing any necessary dereferencing of possibly  $SV*$  keys. The value returned will be 0 or non-0, not necessarily 1 (or even a value with any low bits set), so **do not** blindly assign this to a bool variable, as bool may be a typedef for char.

char\* HeUTF8(HE\* he, STRLEN len)

#### HeVAL

Returns the value slot (type SV\*) stored in the hash entry. SV\* HeVAL(HE\* he)

#### HvNAME

Returns the package name of a stash, or NULL if stash isn't a stash. See SvSTASH, CvSTASH.

char\* HvNAME(HV\* stash)

#### hv\_assert

Check that a hash is in an internally consistent state.

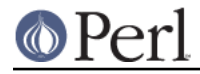

void hv\_assert(HV\* tb)

hv\_clear

Clears a hash, making it empty. void hv\_clear(HV\* tb)

#### hv clear placeholders

Clears any placeholders from a hash. If a restricted hash has any of its keys marked as readonly and the key is subsequently deleted, the key is not actually deleted but is marked by assigning it a value of &PL\_sv\_placeholder. This tags it so it will be ignored by future operations such as iterating over the hash, but will still allow the hash to have a value reassigned to the key at some future point. This function clears any such placeholder keys from the hash. See Hash::Util::lock\_keys() for an example of its use.

void hy clear placeholders(HV\* hb)

#### hv\_delete

Deletes a key/value pair in the hash. The value SV is removed from the hash and returned to the caller. The  $klen$  is the length of the key. The  $flags$  value will normally be zero; if set to G\_DISCARD then NULL will be returned.

SV\* hv\_delete(HV\* tb, const char\* key, I32 klen, I32 flags)

#### hv\_delete\_ent

Deletes a key/value pair in the hash. The value SV is removed from the hash and returned to the caller. The flags value will normally be zero; if set to G\_DISCARD then NULL will be returned. hash can be a valid precomputed hash value, or 0 to ask for it to be computed.

SV\* hv\_delete\_ent(HV\* tb, SV\* key, I32 flags, U32 hash)

#### hv\_exists

Returns a boolean indicating whether the specified hash key exists. The klen is the length of the key.

bool hv\_exists(HV\* tb, const char\* key, I32 klen)

#### hv exists ent

Returns a boolean indicating whether the specified hash key exists. hash can be a valid precomputed hash value, or 0 to ask for it to be computed.

bool hv\_exists\_ent(HV\* tb, SV\* key, U32 hash)

#### hv\_fetch

Returns the SV which corresponds to the specified key in the hash. The klen is the length of the key. If lval is set then the fetch will be part of a store. Check that the return value is non-null before dereferencing it to an SV\*.

See "Understanding the Magic of Tied Hashes and Arrays" in perlguts for more information on how to use this function on tied hashes.

SV\*\* hv fetch(HV\* tb, const char\* key, I32 klen, I32 lval)

hv\_fetchs

Like hv\_fetch, but takes a literal string instead of a string/length pair.

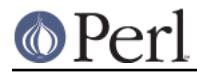

SV\*\* hv\_fetchs(HV\* tb, const char\* key, I32 lval)

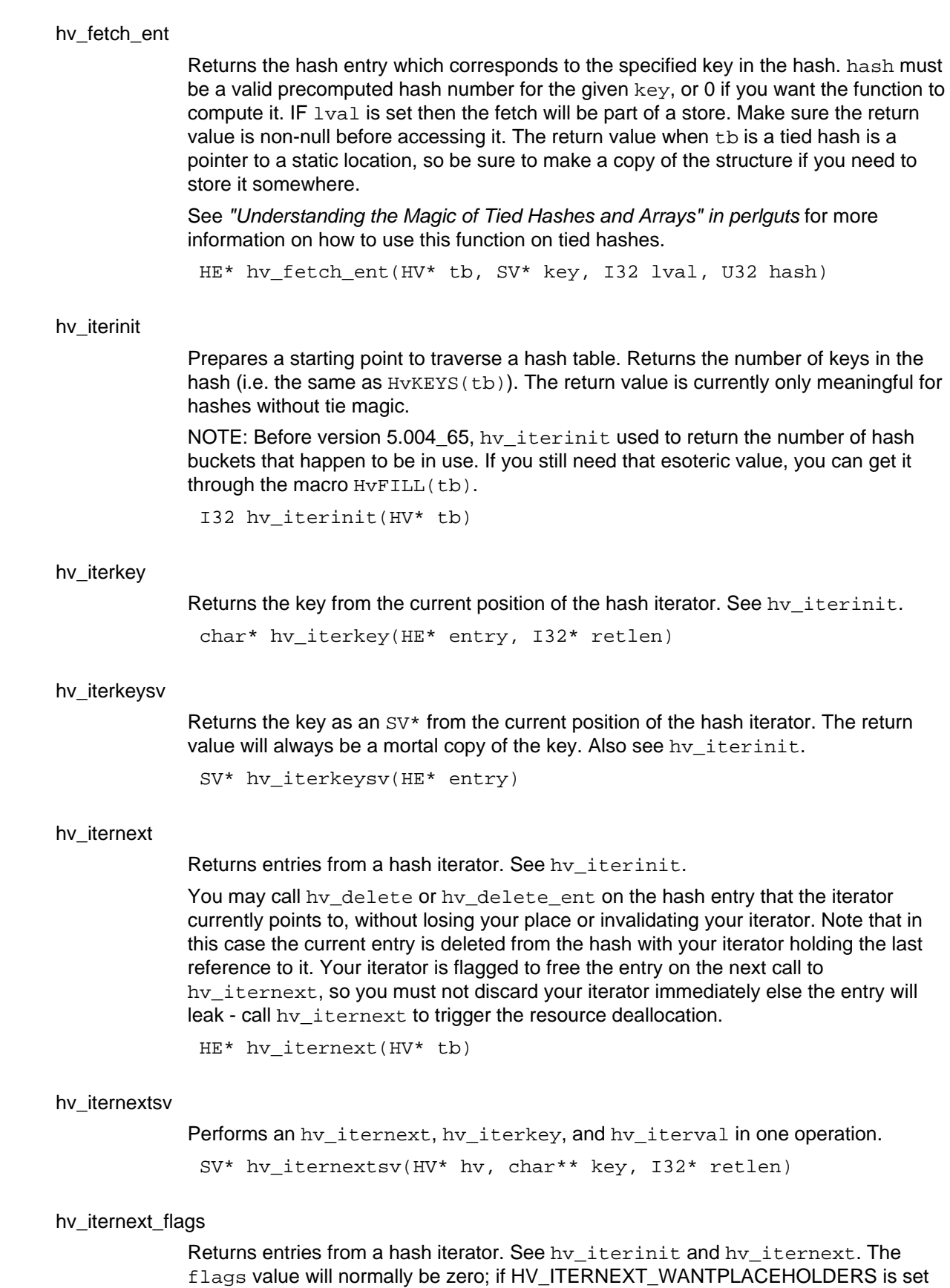

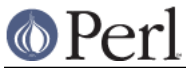

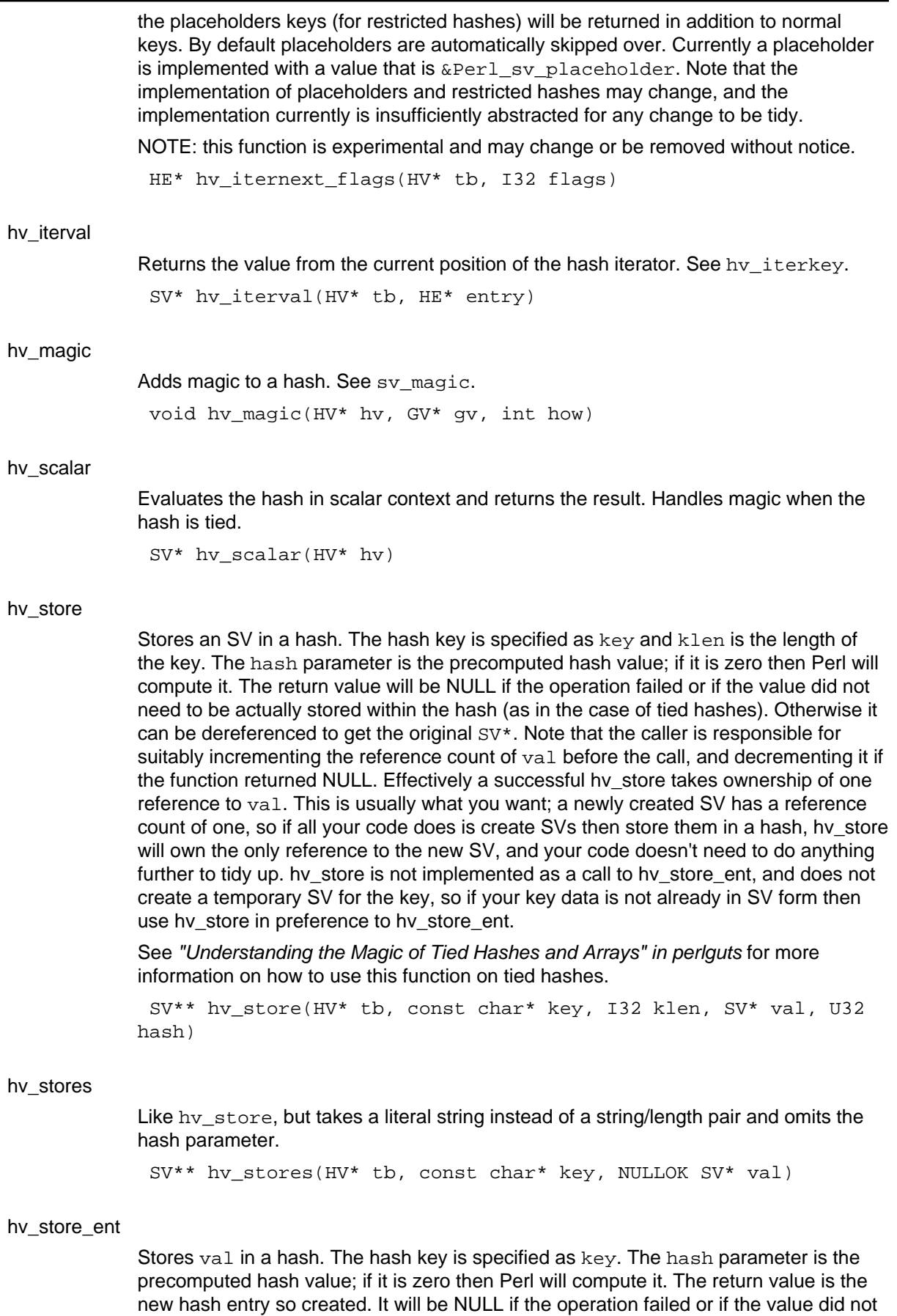

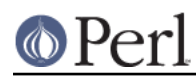

#### **Perl version 5.8.9 documentation - perlapi**

need to be actually stored within the hash (as in the case of tied hashes). Otherwise the contents of the return value can be accessed using the He? macros described here. Note that the caller is responsible for suitably incrementing the reference count of val before the call, and decrementing it if the function returned NULL. Effectively a successful hv\_store\_ent takes ownership of one reference to val. This is usually what you want; a newly created SV has a reference count of one, so if all your code does is create SVs then store them in a hash, hv\_store will own the only reference to the new SV, and your code doesn't need to do anything further to tidy up. Note that hv\_store\_ent only reads the key; unlike val it does not take ownership of it, so maintaining the correct reference count on  $key$  is entirely the caller's responsibility. hv\_store is not implemented as a call to hv\_store\_ent, and does not create a temporary SV for the key, so if your key data is not already in SV form then use hy store in preference to hy store ent.

See "Understanding the Magic of Tied Hashes and Arrays" in perlguts for more information on how to use this function on tied hashes.

HE\* hv store ent(HV\* tb, SV\* key, SV\* val, U32 hash)

#### hv\_undef

## Undefines the hash.

void hy undef(HV\* tb)

#### newHV

Creates a new HV. The reference count is set to 1. HV\* newHV()

# **Magical Functions**

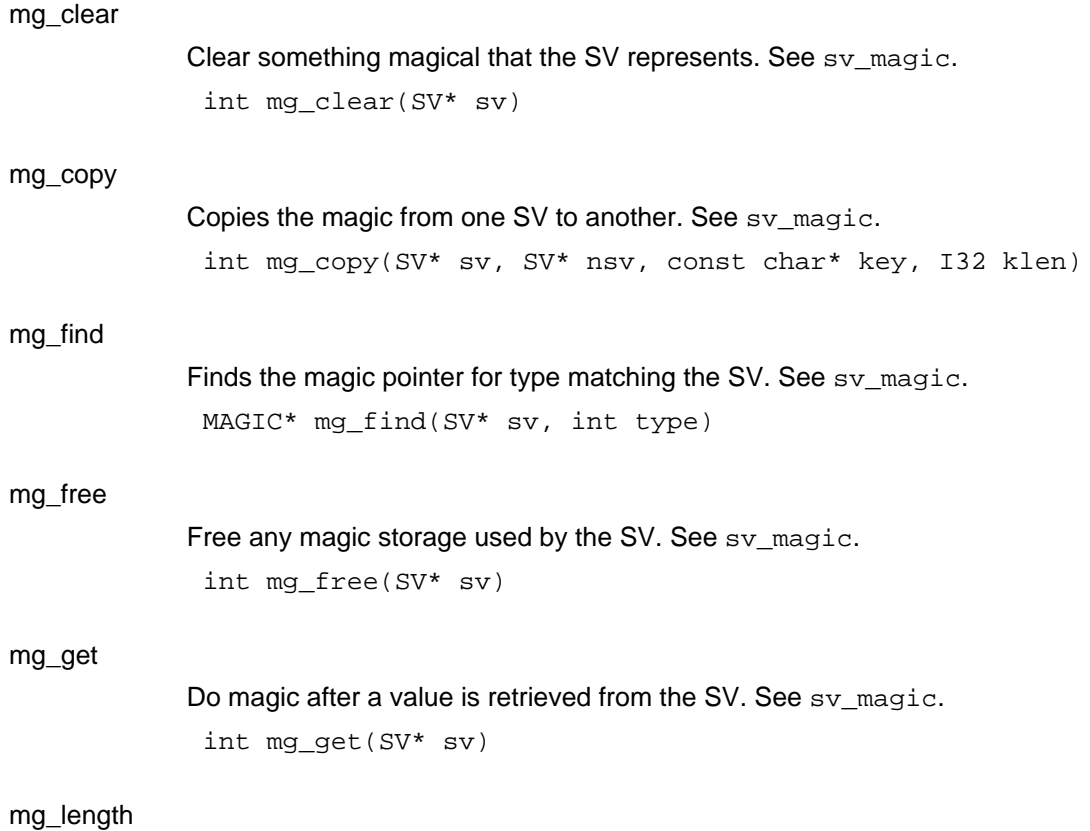

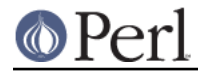

Report on the SV's length. See sv\_magic. U32 mg\_length(SV\* sv)

## mg\_magical

```
Turns on the magical status of an SV. See sv_magic.
 void mg_magical(SV* sv)
```
#### mg\_set

Do magic after a value is assigned to the SV. See sv\_magic. int mg\_set(SV\* sv)

## **SvGETMAGIC**

Invokes mg\_get on an SV if it has 'get' magic. This macro evaluates its argument more than once.

void SvGETMAGIC(SV\* sv)

#### **SvLOCK**

Arranges for a mutual exclusion lock to be obtained on sv if a suitable module has been loaded.

void SvLOCK(SV\* sv)

### SvSETMAGIC

Invokes mg\_set on an SV if it has 'set' magic. This macro evaluates its argument more than once.

void SvSETMAGIC(SV\* sv)

#### **SvSetMagicSV**

Like SvSetSV, but does any set magic required afterwards. void SvSetMagicSV(SV\* dsb, SV\* ssv)

#### SvSetMagicSV\_nosteal

Like SvSetSV\_nosteal, but does any set magic required afterwards. void SvSetMagicSV\_nosteal(SV\* dsv, SV\* ssv)

#### **SvSetSV**

Calls sv\_setsv if dsv is not the same as ssv. May evaluate arguments more than once.

void SvSetSV(SV\* dsb, SV\* ssv)

#### SvSetSV\_nosteal

Calls a non-destructive version of sv\_setsv if dsv is not the same as ssv. May evaluate arguments more than once.

void SvSetSV\_nosteal(SV\* dsv, SV\* ssv)

#### **SvSHARE**

Arranges for sv to be shared between threads if a suitable module has been loaded.

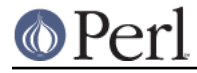

void SvSHARE(SV\* sv)

# SvUNLOCK

Releases a mutual exclusion lock on sv if a suitable module has been loaded. void SvUNLOCK(SV\* sv)

# **Memory Management**

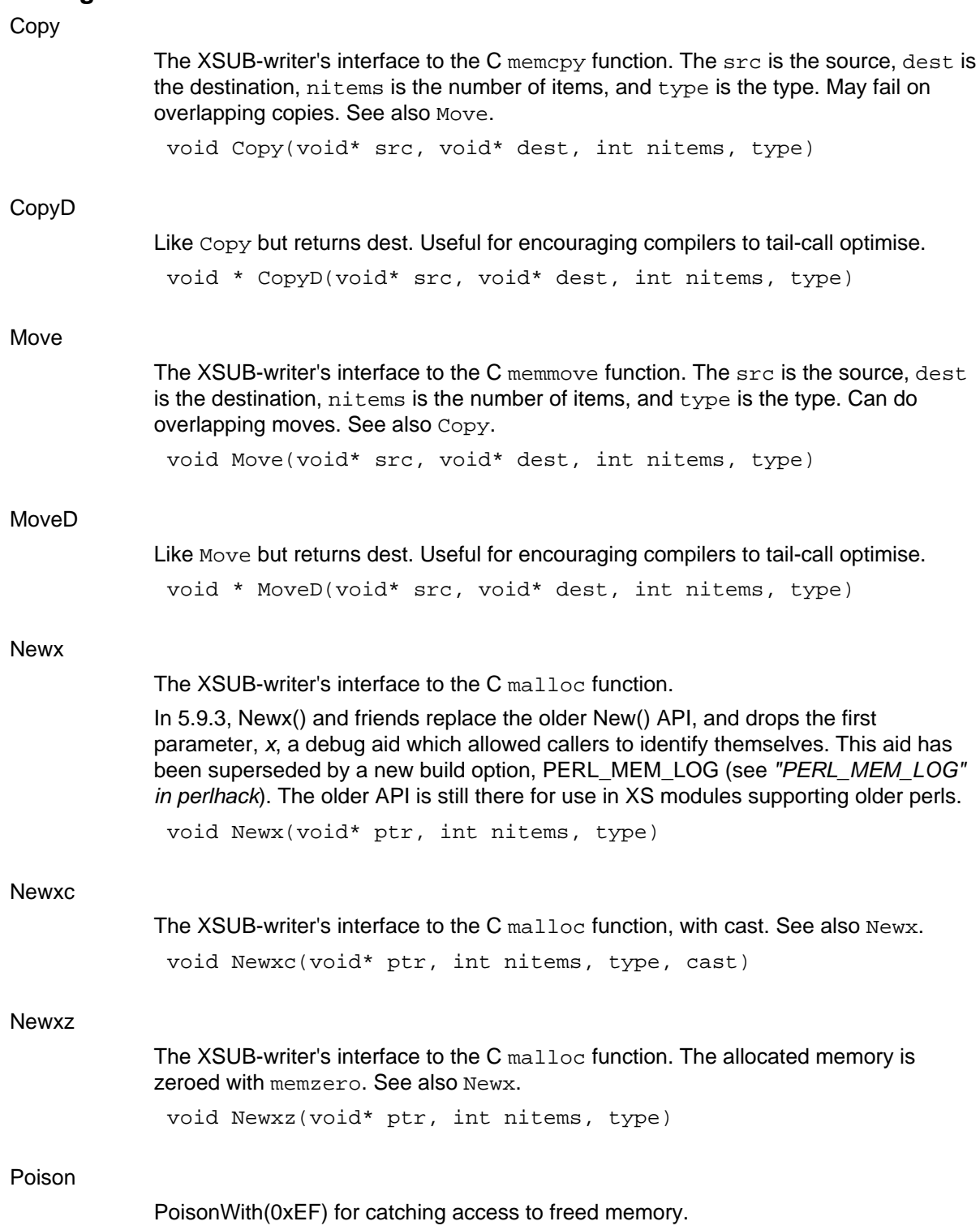

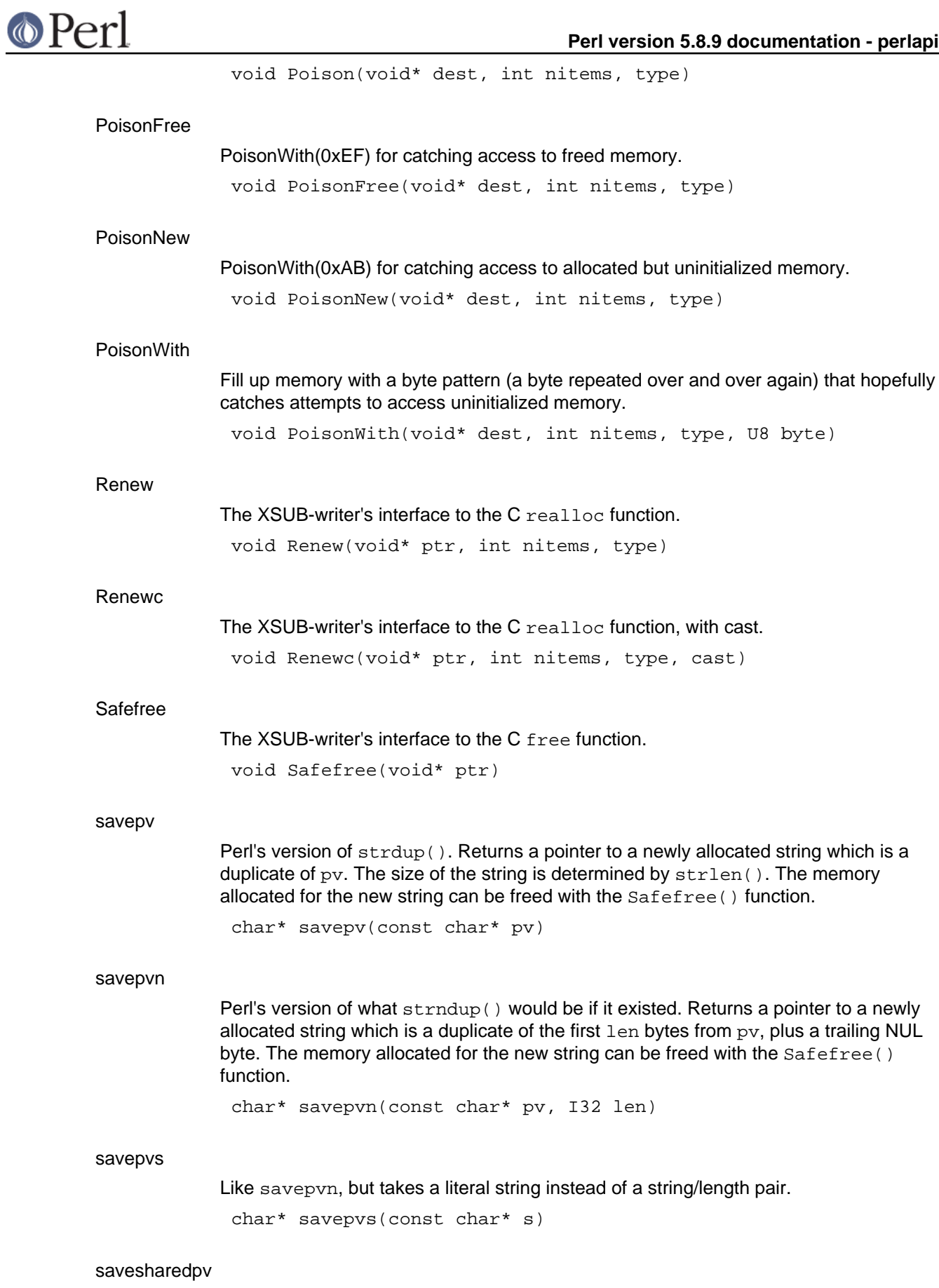

A version of savepv() which allocates the duplicate string in memory which is shared

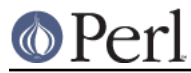

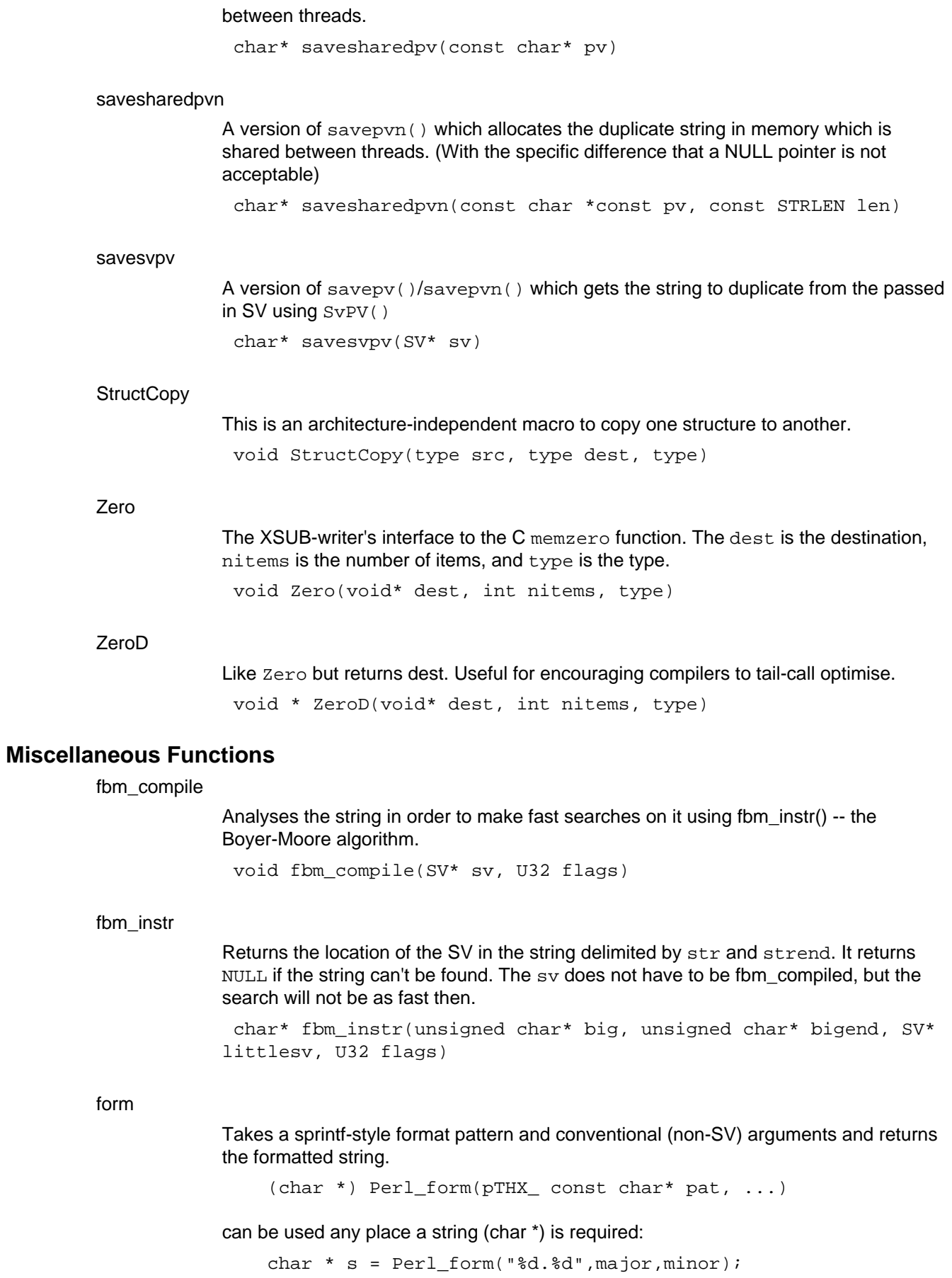

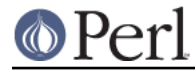

# **Perl version 5.8.9 documentation - perlapi**

Uses a single private buffer so if you want to format several strings you must explicitly copy the earlier strings away (and free the copies when you are done).

char\* form(const char\* pat, ...)

#### getcwd\_sv

Fill the sv with current working directory

int getcwd\_sv(SV\* sv)

#### my\_snprintf

The C library snprintf functionality, if available and standards-compliant (uses vsnprintf, actually). However, if the vsnprintf is not available, will unfortunately use the unsafe vsprintf which can overrun the buffer (there is an overrun check, but that may be too late). Consider using sv\_vcatpvf instead, or getting vsnprintf.

int my\_snprintf(char \*buffer, const Size\_t len, const char \*format, ...)

#### my\_sprintf

The C library sprintf, wrapped if necessary, to ensure that it will return the length of the string written to the buffer. Only rare pre-ANSI systems need the wrapper function usually this is a direct call to sprintf.

int my\_sprintf(char \*buffer, const char \*pat, ...)

#### my\_vsnprintf

The C library vsnprintf if available and standards-compliant. However, if if the vsnprintf is not available, will unfortunately use the unsafe vsprintf which can overrun the buffer (there is an overrun check, but that may be too late). Consider using sv vcatpvf instead, or getting vsnprintf.

int my\_vsnprintf(char \*buffer, const Size\_t len, const char \*format, va\_list ap)

# strEQ

Test two strings to see if they are equal. Returns true or false. bool strEQ(char\* s1, char\* s2)

#### strGE

Test two strings to see if the first,  $s1$ , is greater than or equal to the second,  $s2$ . Returns true or false.

bool strGE(char\* s1, char\* s2)

# strGT

Test two strings to see if the first,  $s1$ , is greater than the second,  $s2$ . Returns true or false.

bool strGT(char\* s1, char\* s2)

#### strLE

Test two strings to see if the first,  $s1$ , is less than or equal to the second,  $s2$ . Returns true or false.

bool strLE(char\* s1, char\* s2)

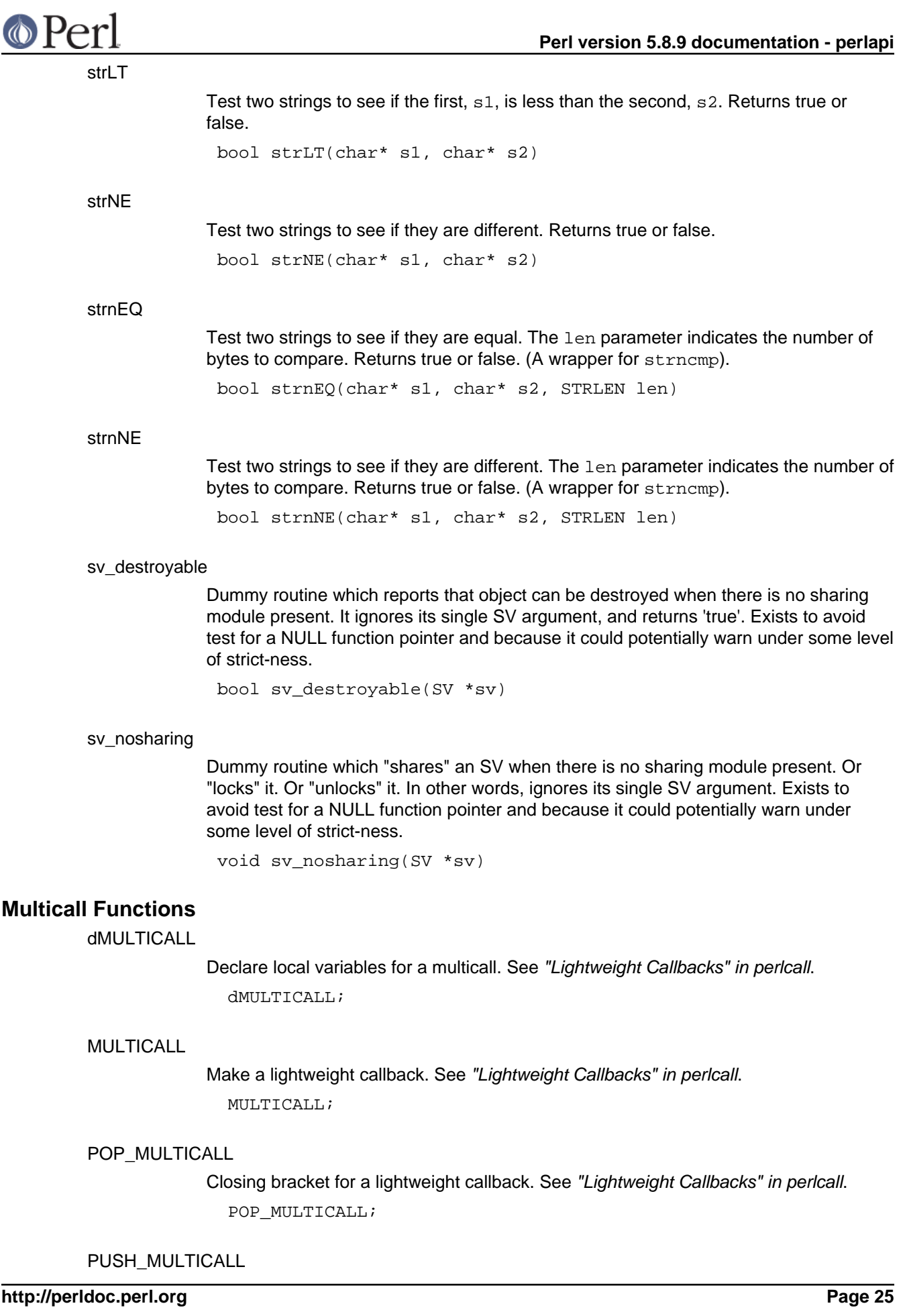

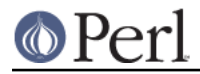

Opening bracket for a lightweight callback. See "Lightweight Callbacks" in perlcall. PUSH\_MULTICALL;

# **Numeric functions**

grok\_bin

converts a string representing a binary number to numeric form.

On entry start and \*len give the string to scan, \*flags gives conversion flags, and result should be NULL or a pointer to an NV. The scan stops at the end of the string, or the first invalid character. Unless PERL\_SCAN\_SILENT\_ILLDIGIT is set in \*flags, encountering an invalid character will also trigger a warning. On return \*len is set to the length of the scanned string, and *\*flags* gives output flags.

If the value is  $\epsilon$  =  $UV$  MAX it is returned as a UV, the output flags are clear, and nothing is written to \*result. If the value is > UV\_MAX grok\_bin returns UV\_MAX, sets PERL\_SCAN\_GREATER\_THAN\_UV\_MAX in the output flags, and writes the value to \*result (or the value is discarded if result is NULL).

The binary number may optionally be prefixed with "0b" or "b" unless PERL\_SCAN\_DISALLOW\_PREFIX is set in \*flags on entry. If PERL\_SCAN\_ALLOW\_UNDERSCORES is set in \*flags then the binary number may use ' ' characters to separate digits.

UV grok\_bin(char\* start, STRLEN\* len, I32\* flags, NV \*result)

grok\_hex

converts a string representing a hex number to numeric form.

On entry start and \*len give the string to scan, \*flags gives conversion flags, and result should be NULL or a pointer to an NV. The scan stops at the end of the string, or the first invalid character. Unless PERL\_SCAN\_SILENT\_ILLDIGIT is set in \*flags, encountering an invalid character will also trigger a warning. On return \*len is set to the length of the scanned string, and \*flags gives output flags.

If the value is  $\leq$  UV MAX it is returned as a UV, the output flags are clear, and nothing is written to \*result. If the value is  $>$  UV MAX grok hex returns UV MAX, sets PERL\_SCAN\_GREATER\_THAN\_UV\_MAX in the output flags, and writes the value to \*result (or the value is discarded if result is NULL).

The hex number may optionally be prefixed with "0x" or "x" unless PERL\_SCAN\_DISALLOW\_PREFIX is set in \*flags on entry. If PERL\_SCAN\_ALLOW\_UNDERSCORES is set in \*flags then the hex number may use '\_' characters to separate digits.

UV grok\_hex(char\* start, STRLEN\* len, I32\* flags, NV \*result)

#### grok\_number

Recognise (or not) a number. The type of the number is returned (0 if unrecognised), otherwise it is a bit-ORed combination of IS\_NUMBER\_IN\_UV, IS\_NUMBER\_GREATER\_THAN\_UV\_MAX, IS\_NUMBER\_NOT\_INT, IS\_NUMBER\_NEG, IS\_NUMBER\_INFINITY, IS\_NUMBER\_NAN (defined in perl.h).

If the value of the number can fit an in UV, it is returned in the \*valuep IS\_NUMBER\_IN\_UV will be set to indicate that \*valuep is valid, IS\_NUMBER\_IN\_UV will never be set unless \*valuep is valid, but \*valuep may have been assigned to during processing even though IS\_NUMBER\_IN\_UV is not set on return. If valuep is NULL, IS\_NUMBER\_IN\_UV will be set for the same cases as when valuep is non-NULL, but no actual assignment (or SEGV) will occur.

IS\_NUMBER\_NOT\_INT will be set with IS\_NUMBER\_IN\_UV if trailing decimals were

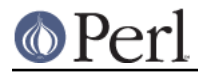

seen (in which case \*valuep gives the true value truncated to an integer), and IS\_NUMBER\_NEG if the number is negative (in which case \*valuep holds the absolute value). IS NUMBER IN UV is not set if e notation was used or the number is larger than a UV.

int grok\_number(const char \*pv, STRLEN len, UV \*valuep)

#### grok\_numeric\_radix

Scan and skip for a numeric decimal separator (radix).

bool grok\_numeric\_radix(const char \*\*sp, const char \*send)

grok\_oct

converts a string representing an octal number to numeric form.

On entry start and \*len give the string to scan, \*flags gives conversion flags, and result should be NULL or a pointer to an NV. The scan stops at the end of the string, or the first invalid character. Unless PERL\_SCAN\_SILENT\_ILLDIGIT is set in \*flags, encountering an invalid character will also trigger a warning. On return \*len is set to the length of the scanned string, and \*flags gives output flags.

If the value is  $\leq$  UV MAX it is returned as a UV, the output flags are clear, and nothing is written to \*result. If the value is > UV\_MAX grok\_oct returns UV\_MAX, sets PERL\_SCAN\_GREATER\_THAN\_UV\_MAX in the output flags, and writes the value to \*result (or the value is discarded if result is NULL).

If PERL\_SCAN\_ALLOW\_UNDERSCORES is set in \*flags then the octal number may use '\_' characters to separate digits.

UV grok\_oct(char\* start, STRLEN\* len\_p, I32\* flags, NV \*result)

#### Perl\_signbit

Return a non-zero integer if the sign bit on an NV is set, and 0 if it is not.

If Configure detects this system has a signbit() that will work with our NVs, then we just use it via the #define in perl.h. Otherwise, fall back on this implementation. As a first pass, this gets everything right except -0.0. Alas, catching -0.0 is the main use for this function, so this is not too helpful yet. Still, at least we have the scaffolding in place to support other systems, should that prove useful.

Configure notes: This function is called 'Perl\_signbit' instead of a plain 'signbit' because it is easy to imagine a system having a signbit() function or macro that doesn't happen to work with our particular choice of NVs. We shouldn't just re-#define signbit as Perl\_signbit and expect the standard system headers to be happy. Also, this is a no-context function (no pTHX\_) because Perl\_signbit() is usually re-#defined in perl.h as a simple macro call to the system's signbit(). Users should just always call Perl\_signbit().

NOTE: this function is experimental and may change or be removed without notice.

int Perl\_signbit(NV f)

scan bin

For backwards compatibility. Use grok\_bin instead. NV scan\_bin(char\* start, STRLEN len, STRLEN\* retlen)

scan hex

For backwards compatibility. Use grok\_hex instead.

NV scan\_hex(char\* start, STRLEN len, STRLEN\* retlen)

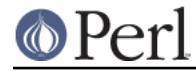

scan\_oct

For backwards compatibility. Use grok\_oct instead.

NV scan\_oct(char\* start, STRLEN len, STRLEN\* retlen)

# **Optree Manipulation Functions**

cv\_const\_sv

If cv is a constant sub eligible for inlining. returns the constant value returned by the sub. Otherwise, returns NULL.

Constant subs can be created with newCONSTSUB or as described in "Constant Functions" in perlsub.

SV\* cv\_const\_sv(CV\* cv)

### newCONSTSUB

Creates a constant sub equivalent to Perl sub FOO ()  $\{ 123 \}$  which is eligible for inlining at compile-time.

CV\* newCONSTSUB(HV\* stash, char\* name, SV\* sv)

newXS

Used by xsubpp to hook up XSUBs as Perl subs. filename needs to be static storage, as it is used directly as CvFILE(), without a copy being made.

# **Pad Data Structures**

#### pad\_sv

Get the value at offset po in the current pad. Use macro PAD\_SV instead of calling this function directly.

SV\* pad\_sv(PADOFFSET po)

# **Simple Exception Handling Macros**

dXCPT

Set up necessary local variables for exception handling. See "Exception Handling" in perlguts.

dXCPT;

#### XCPT\_CATCH

Introduces a catch block. See "Exception Handling" in perlguts.

#### XCPT\_RETHROW

Rethrows a previously caught exception. See "Exception Handling" in perlguts. XCPT\_RETHROW;

XCPT\_TRY\_END

Ends a try block. See "Exception Handling" in perlguts.

#### XCPT\_TRY\_START

Starts a try block. See "Exception Handling" in perlguts.

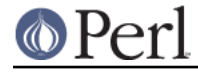

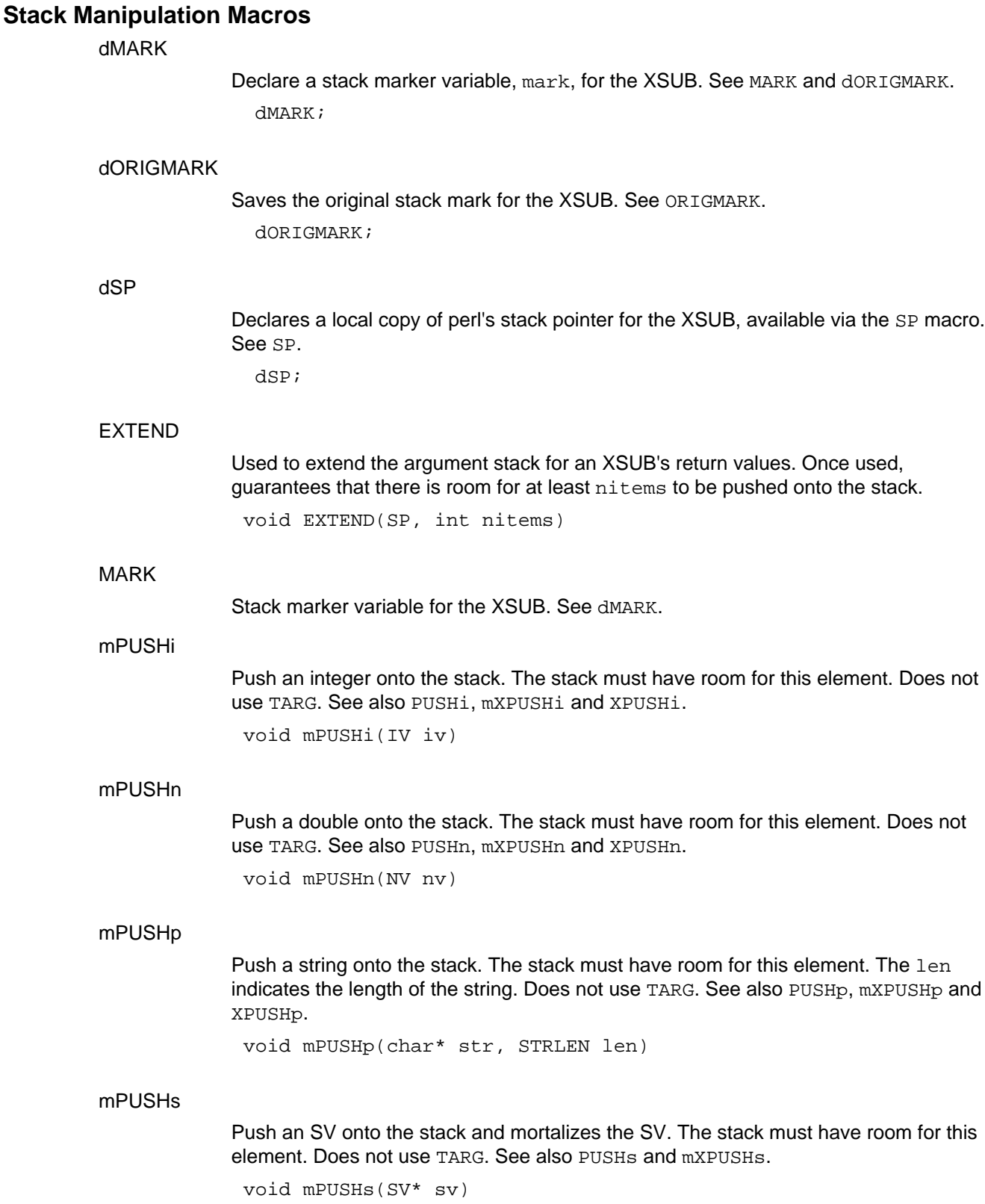

# mPUSHu

Push an unsigned integer onto the stack. The stack must have room for this element. Does not use TARG. See also PUSHu, mXPUSHu and XPUSHu.

void mPUSHu(UV uv)

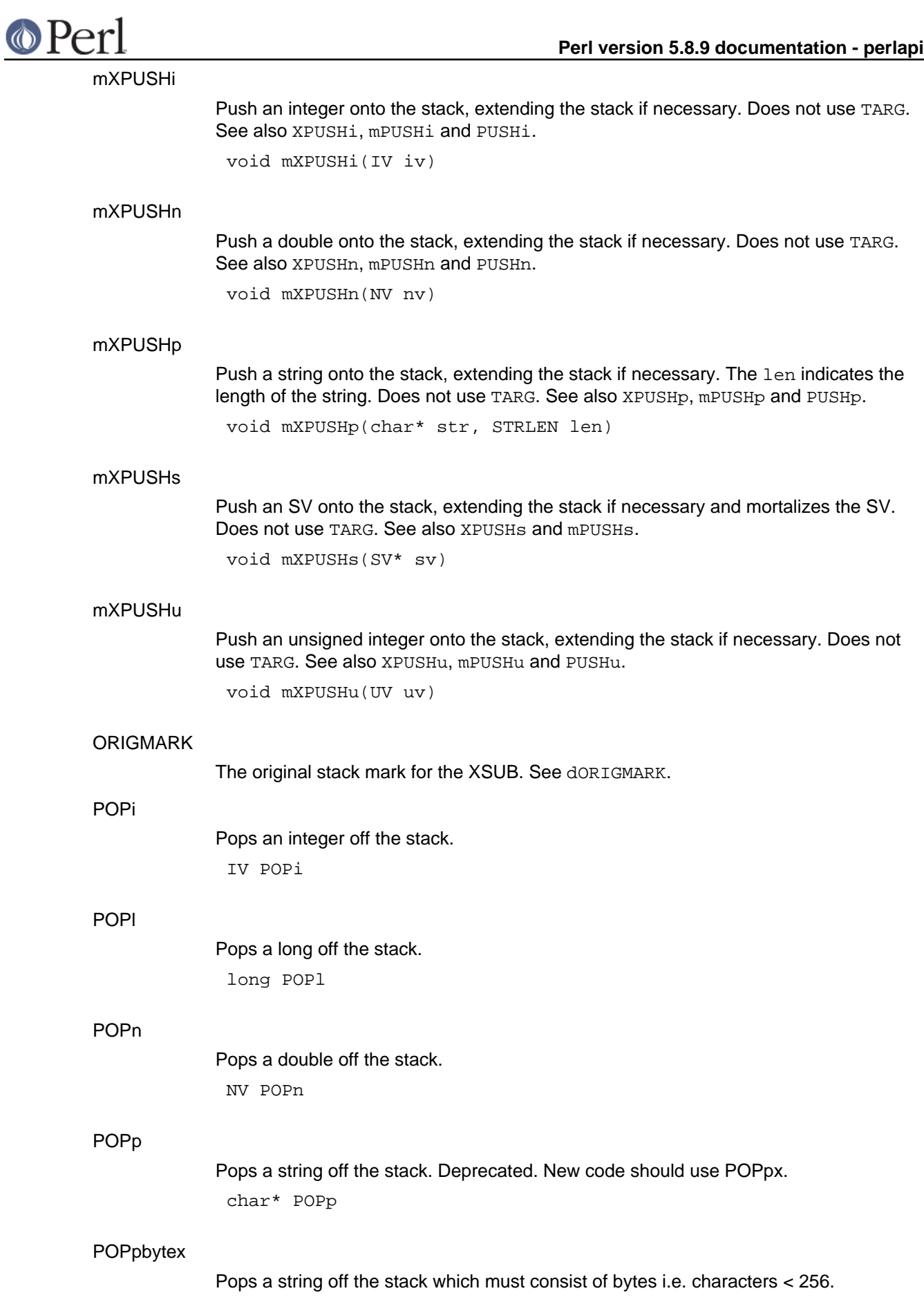

char\* POPpbytex **POPpx** Pops a string off the stack. char\* POPpx POPs Pops an SV off the stack. SV\* POPs **PUSHi** Push an integer onto the stack. The stack must have room for this element. Handles 'set' magic. Uses TARG, so dTARGET or dXSTARG should be called to declare it. Do not call multiple TARG-oriented macros to return lists from XSUB's - see mPUSHi instead. See also XPUSH<sub>i</sub> and mXPUSH<sub>i</sub>. void PUSHi(IV iv) PUSHMARK Opening bracket for arguments on a callback. See PUTBACK and perlcall. void PUSHMARK(SP) **PUSHmortal** Push a new mortal SV onto the stack. The stack must have room for this element. Does not use TARG. See also PUSHs, XPUSHmortal and XPUSHs. void PUSHmortal() PUSHn Push a double onto the stack. The stack must have room for this element. Handles 'set' magic. Uses TARG, so dTARGET or dXSTARG should be called to declare it. Do not call multiple TARG-oriented macros to return lists from XSUB's - see mPUSHn instead. See also XPUSHn and mXPUSHn. void PUSHn(NV nv) PUSHp Push a string onto the stack. The stack must have room for this element. The len indicates the length of the string. Handles 'set' magic. Uses TARG, so dTARGET or dXSTARG should be called to declare it. Do not call multiple TARG-oriented macros to return lists from XSUB's - see mPUSHp instead. See also XPUSHp and mXPUSHp. void PUSHp(char\* str, STRLEN len) PUSHs Push an SV onto the stack. The stack must have room for this element. Does not handle 'set' magic. Does not use TARG. See also PUSHmortal, XPUSHs and XPUSHmortal.

void PUSHs(SV\* sv)

# PUSHu

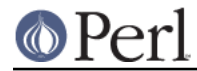

Push an unsigned integer onto the stack. The stack must have room for this element. Handles 'set' magic. Uses TARG, so dTARGET or dXSTARG should be called to declare it. Do not call multiple TARG-oriented macros to return lists from XSUB's - see mPUSHu instead. See also XPUSHu and mXPUSHu.

void PUSHu(UV uv)

#### **PUTBACK**

Closing bracket for XSUB arguments. This is usually handled by xsubpp. See PUSHMARK and *pericall* for other uses.

PUTBACK;

SP

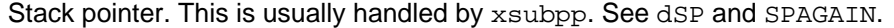

#### **SPAGAIN**

Refetch the stack pointer. Used after a callback. See perlcall. SPAGAIN;

#### XPUSHi

Push an integer onto the stack, extending the stack if necessary. Handles 'set' magic. Uses TARG, so dTARGET or dXSTARG should be called to declare it. Do not call multiple TARG-oriented macros to return lists from XSUB's - see mXPUSHi instead. See also PUSHi and mPUSHi.

void XPUSHi(IV iv)

#### **XPUSHmortal**

Push a new mortal SV onto the stack, extending the stack if necessary. Does not use TARG. See also XPUSHs, PUSHmortal and PUSHs.

void XPUSHmortal()

#### XPUSHn

Push a double onto the stack, extending the stack if necessary. Handles 'set' magic. Uses TARG, so dTARGET or dXSTARG should be called to declare it. Do not call multiple TARG-oriented macros to return lists from XSUB's - see mXPUSHn instead. See also PUSHn and mPUSHn.

void XPUSHn(NV nv)

#### XPUSHp

Push a string onto the stack, extending the stack if necessary. The len indicates the length of the string. Handles 'set' magic. Uses TARG, so dTARGET or dXSTARG should be called to declare it. Do not call multiple TARG-oriented macros to return lists from XSUB's - see mXPUSHp instead. See also PUSHp and mPUSHp.

void XPUSHp(char\* str, STRLEN len)

#### XPUSHs

Push an SV onto the stack, extending the stack if necessary. Does not handle 'set' magic. Does not use TARG. See also XPUSHmortal, PUSHs and PUSHmortal. void XPUSHs(SV\* sv)

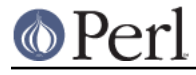

Push an unsigned integer onto the stack, extending the stack if necessary. Handles 'set' magic. Uses TARG, so dTARGET or dXSTARG should be called to declare it. Do not call multiple TARG-oriented macros to return lists from XSUB's - see mXPUSHu instead. See also PUSHu and mPUSHu.

void XPUSHu(UV uv)

# XSRETURN

Return from XSUB, indicating number of items on the stack. This is usually handled by xsubpp.

void XSRETURN(int nitems)

# XSRETURN\_EMPTY

Return an empty list from an XSUB immediately. XSRETURN\_EMPTY;

#### XSRETURN\_IV

Return an integer from an XSUB immediately. Uses  $XST_mIV$ . void XSRETURN\_IV(IV iv)

# XSRETURN\_NO

Return &PL\_sv\_no from an XSUB immediately. Uses XST\_mNO. XSRETURN\_NO;

#### XSRETURN\_NV

Return a double from an XSUB immediately. Uses XST\_mNV. void XSRETURN\_NV(NV nv)

# XSRETURN\_PV

Return a copy of a string from an XSUB immediately. Uses  $XST_mPV$ . void XSRETURN\_PV(char\* str)

# XSRETURN\_UNDEF

Return &PL\_sv\_undef from an XSUB immediately. Uses XST\_mUNDEF. XSRETURN\_UNDEF;

# XSRETURN\_UV

Return an integer from an XSUB immediately. Uses XST\_mUV. void XSRETURN\_UV(IV uv)

# XSRETURN\_YES

Return &PL\_sv\_yes from an XSUB immediately. Uses XST\_mYES. XSRETURN\_YES;

# XST\_mIV

Place an integer into the specified position pos on the stack. The value is stored in a

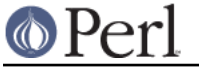

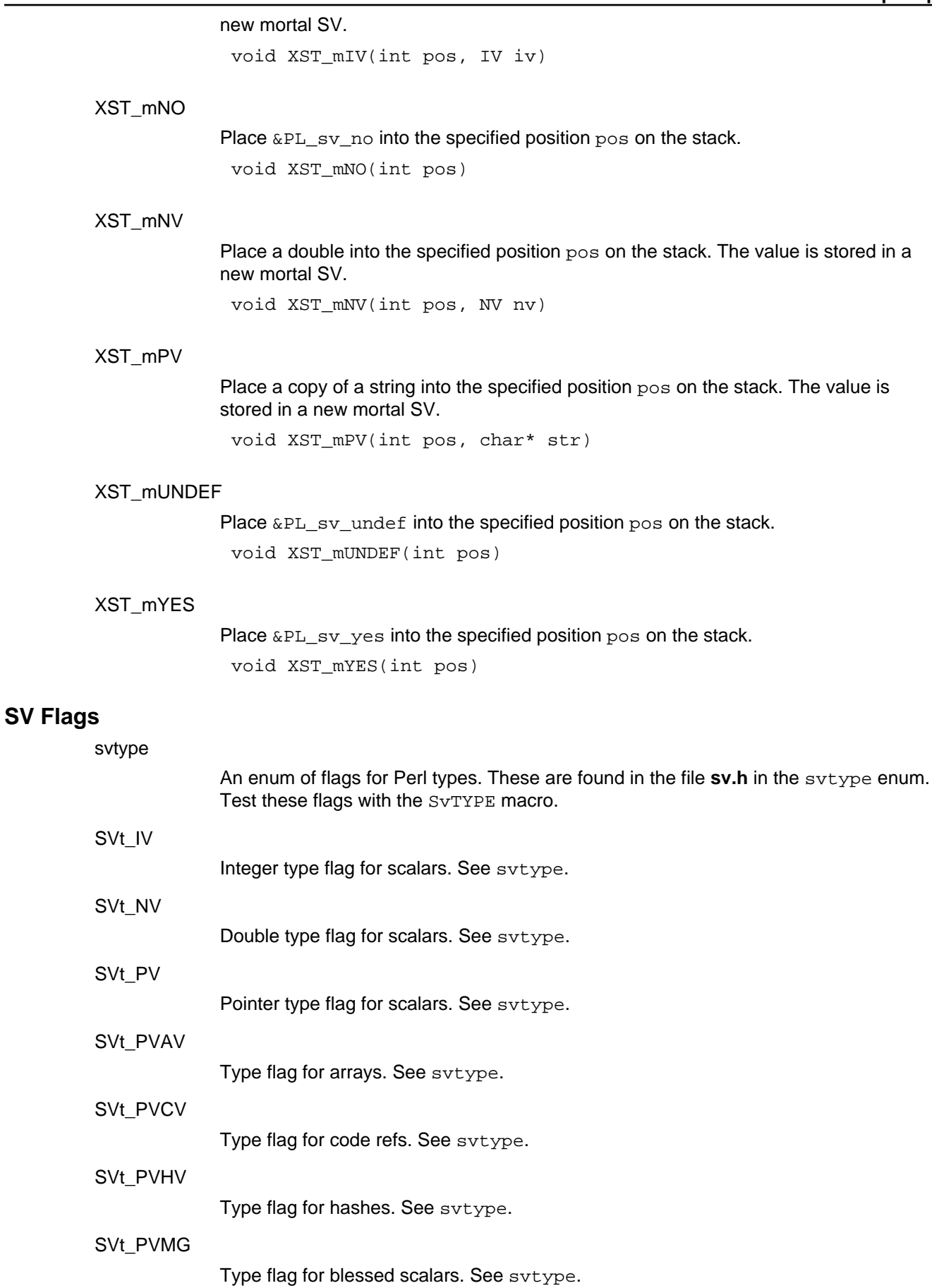

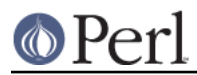

# **SV Manipulation Functions**

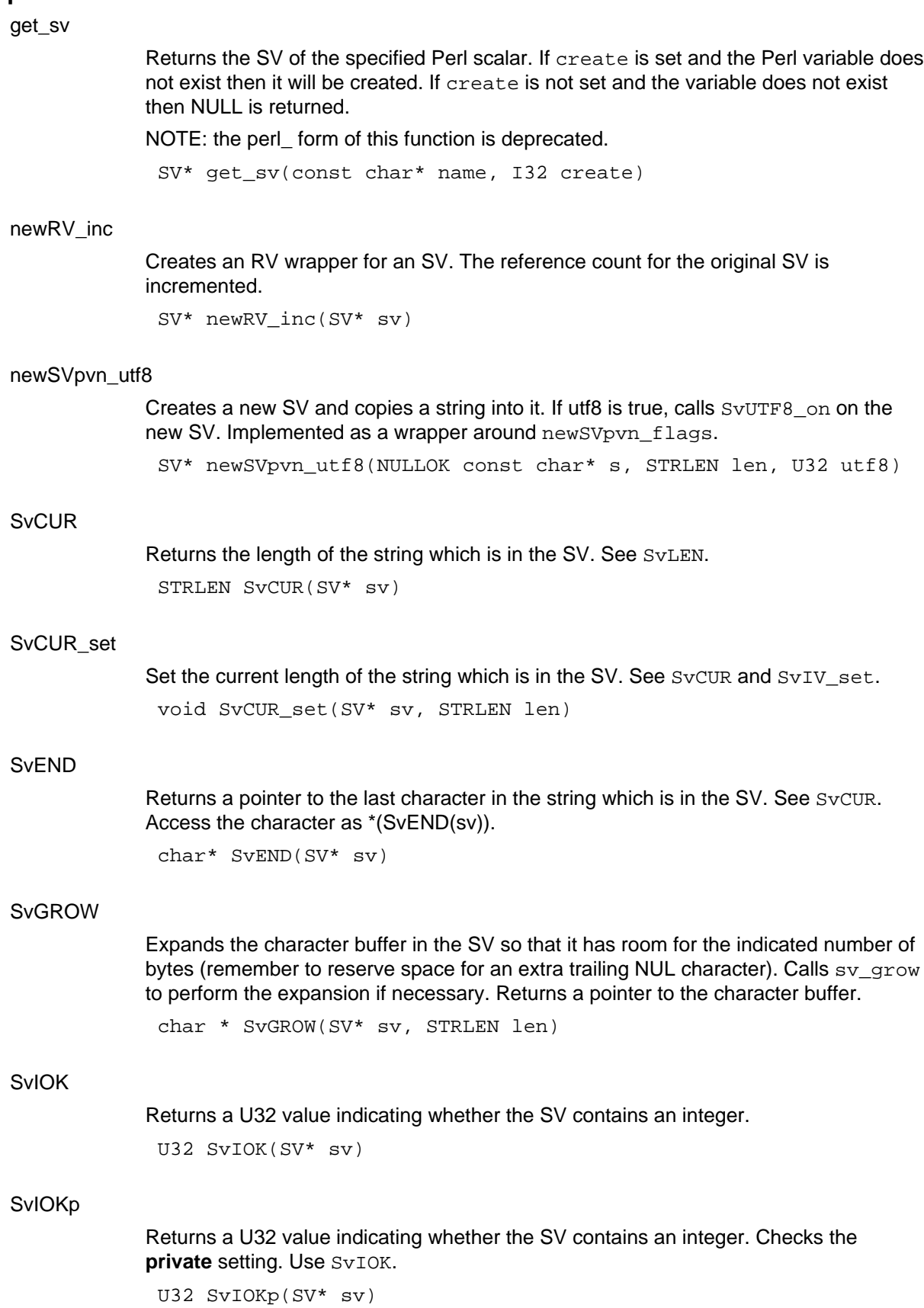

# **O** Perl

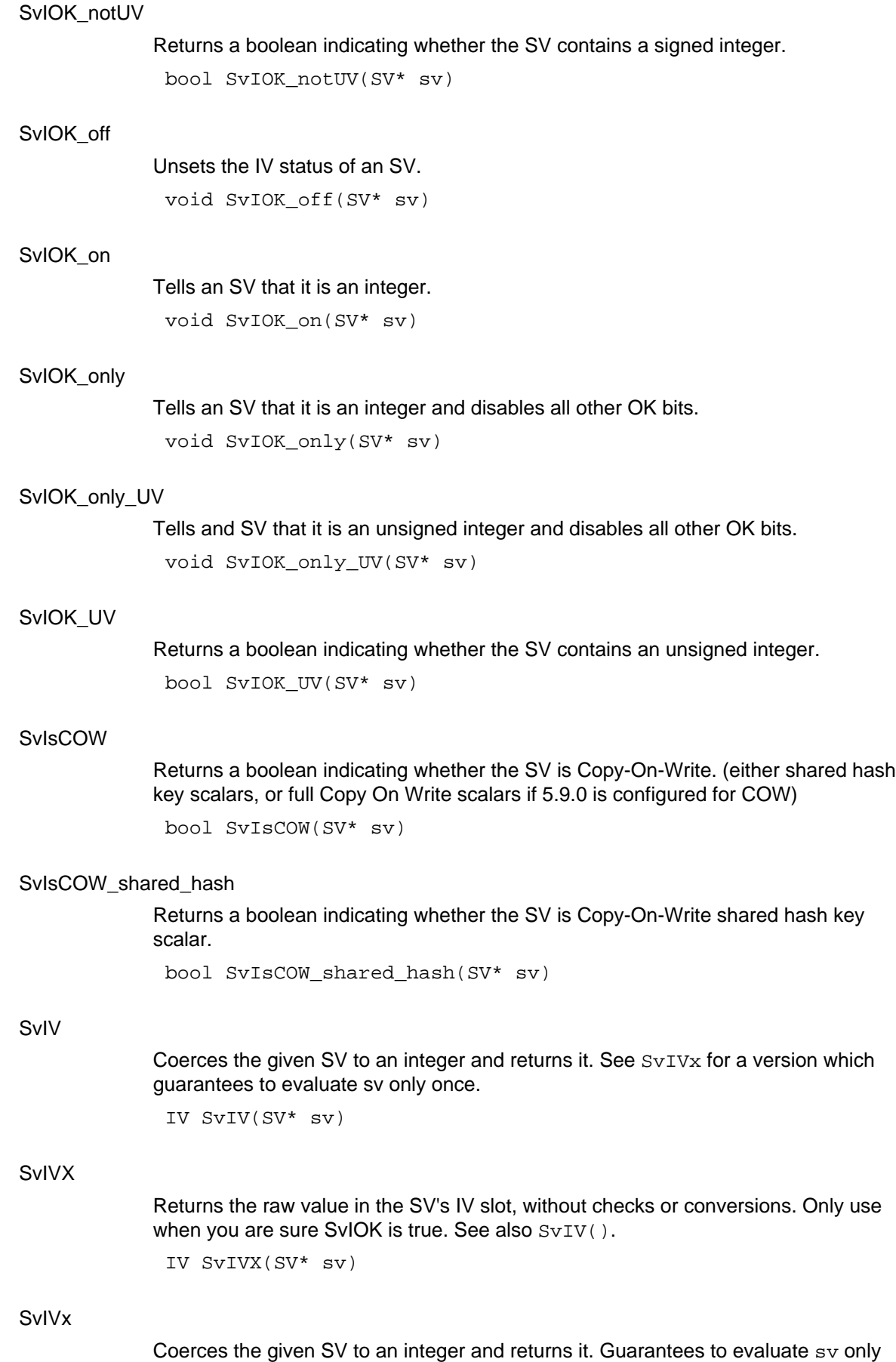

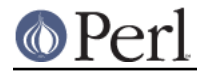

once. Only use this if  $sv$  is an expression with side effects, otherwise use the more efficient SvIV.

IV SvIVx(SV\* sv)

# SvIV\_nomg

Like SvIV but doesn't process magic.

IV SvIV\_nomg(SV\* sv)

# SvIV\_set

Set the value of the IV pointer in sv to val. It is possible to perform the same function of this macro with an Ivalue assignment to  $S_{\rm VIVX}$ . With future Perls, however, it will be more efficient to use SvIV\_set instead of the Ivalue assignment to SvIVX.

void SvIV\_set(SV\* sv, IV val)

#### SvLEN

Returns the size of the string buffer in the SV, not including any part attributable to SvOOK. See SvCUR.

STRLEN SvLEN(SV\* sv)

#### SvLEN\_set

Set the actual length of the string which is in the SV. See SvIV\_set. void SvLEN\_set(SV\* sv, STRLEN len)

#### SvMAGIC\_set

Set the value of the MAGIC pointer in sv to val. See SvIV\_set. void SvMAGIC\_set(SV\* sv, MAGIC\* val)

#### **SvNIOK**

Returns a U32 value indicating whether the SV contains a number, integer or double. U32 SvNIOK(SV\* sv)

#### SvNIOKp

Returns a U32 value indicating whether the SV contains a number, integer or double. Checks the **private** setting. Use SvNIOK. U32 SvNIOKp(SV\* sv)

# SvNIOK\_off

Unsets the NV/IV status of an SV. void SvNIOK\_off(SV\* sv)

# SvNOK

Returns a U32 value indicating whether the SV contains a double. U32 SvNOK(SV\* sv)

#### SvNOKp

Returns a U32 value indicating whether the SV contains a double. Checks the **private**

# **O** Perl

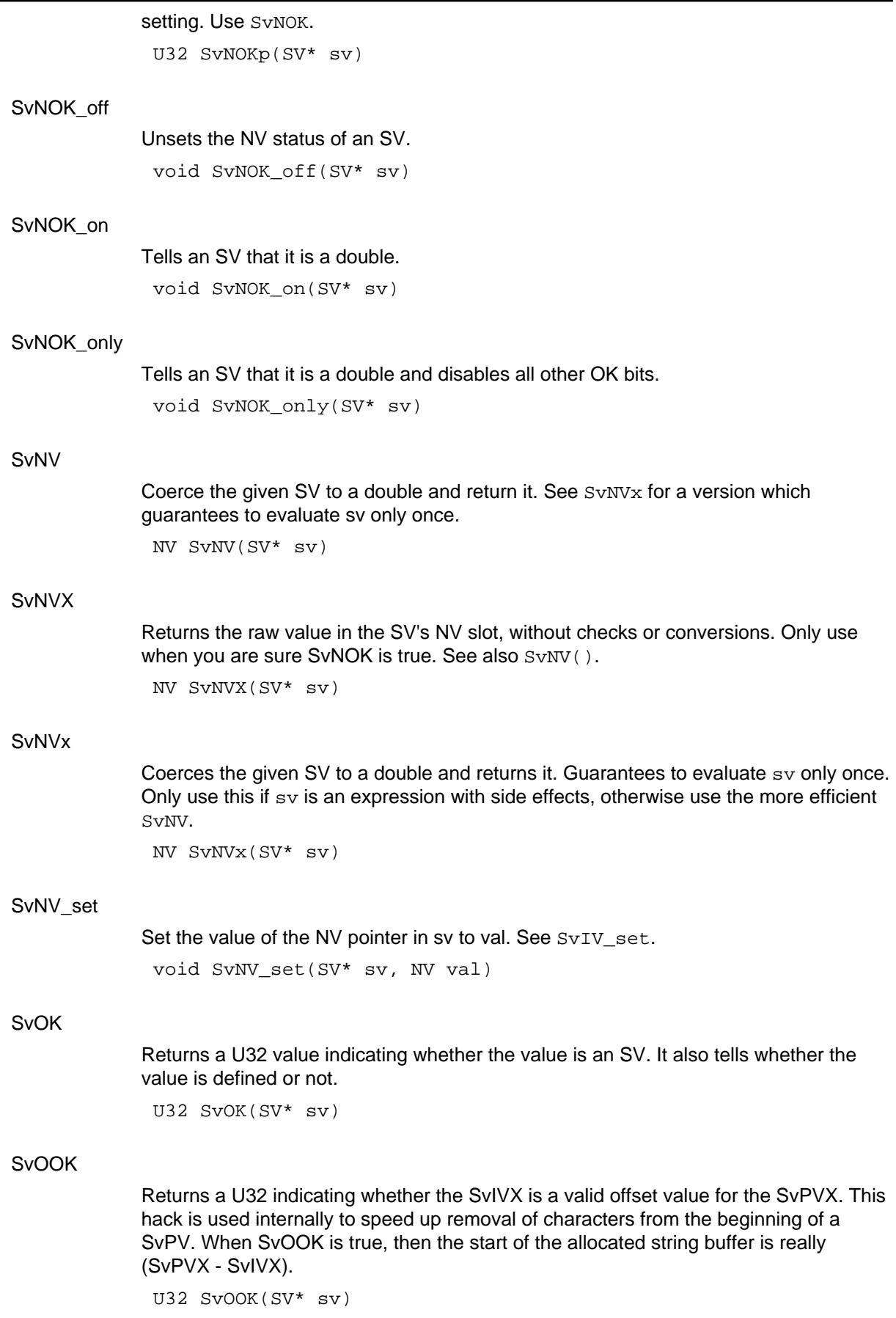

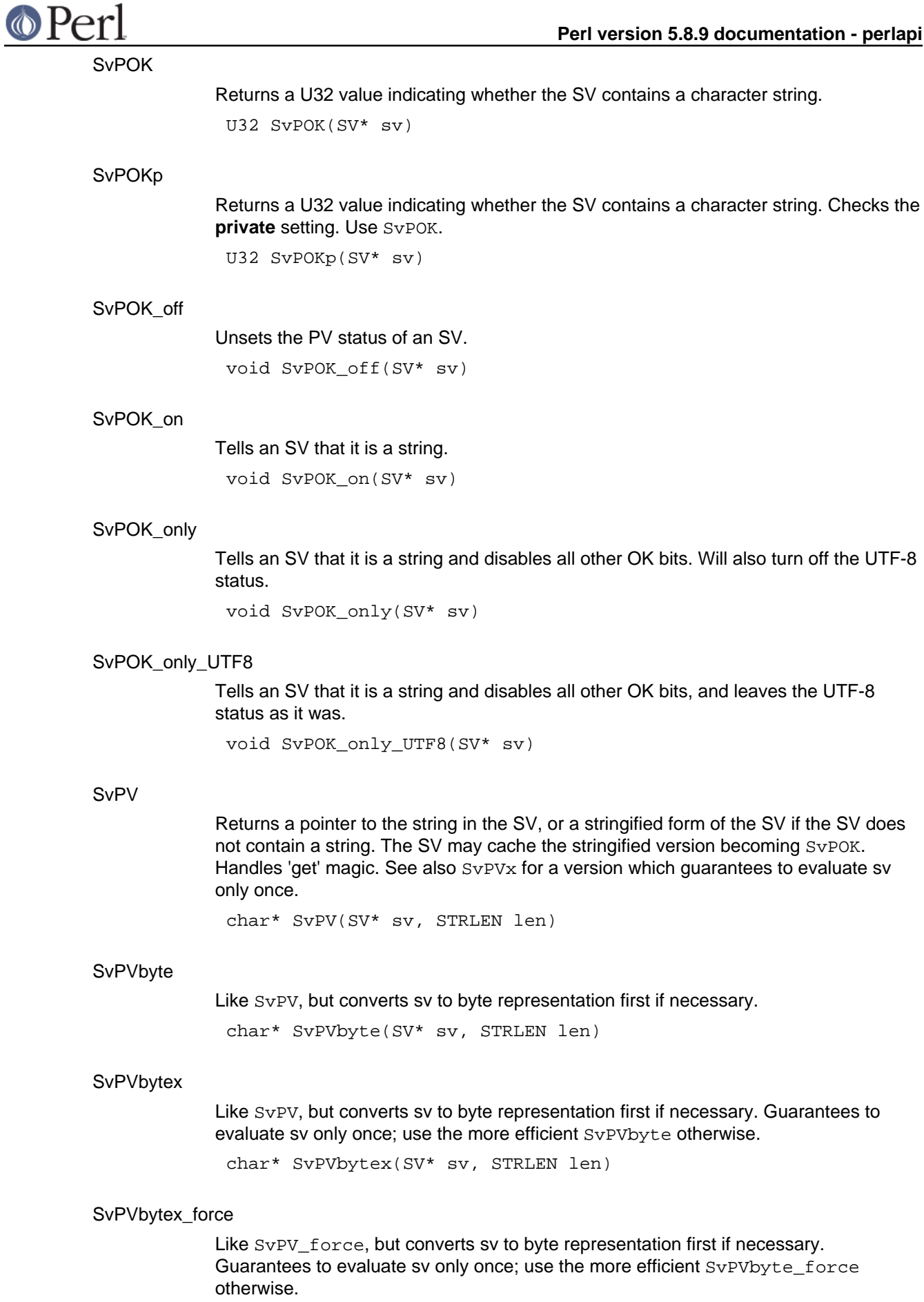

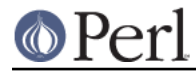

char\* SvPVbytex\_force(SV\* sv, STRLEN len)

#### SvPVbyte\_force

Like SvPV force, but converts sv to byte representation first if necessary. char\* SvPVbyte\_force(SV\* sv, STRLEN len)

#### SvPVbyte\_nolen

Like SvPV nolen, but converts sv to byte representation first if necessary.

char\* SvPVbyte\_nolen(SV\* sv)

#### SvPVutf8

Like SvPV, but converts sv to utf8 first if necessary.

char\* SvPVutf8(SV\* sv, STRLEN len)

#### SvPVutf8x

Like SvPV, but converts sv to utf8 first if necessary. Guarantees to evaluate sv only once; use the more efficient SvPVutf8 otherwise.

char\* SvPVutf8x(SV\* sv, STRLEN len)

#### SvPVutf8x\_force

Like SvPV force, but converts sv to utf8 first if necessary. Guarantees to evaluate sv only once; use the more efficient SvPVutf8\_force otherwise.

char\* SvPVutf8x\_force(SV\* sv, STRLEN len)

#### SvPVutf8\_force

Like SvPV\_force, but converts sv to utf8 first if necessary. char\* SvPVutf8\_force(SV\* sv, STRLEN len)

#### SvPVutf8\_nolen

Like SvPV\_nolen, but converts sv to utf8 first if necessary. char\* SvPVutf8\_nolen(SV\* sv)

# SvPVX

Returns a pointer to the physical string in the SV. The SV must contain a string. char\* SvPVX(SV\* sv)

#### SvPVx

A version of  $S_V$ PV which guarantees to evaluate  $sv$  only once. Only use this if  $sv$  is an expression with side effects, otherwise use the more efficient SvPVX.

char\* SvPVx(SV\* sv, STRLEN len)

#### SvPV\_force

Like SvPV but will force the SV into containing just a string (SvPOK\_only). You want force if you are going to update the SvPVX directly.

char\* SvPV\_force(SV\* sv, STRLEN len)

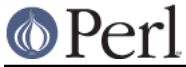

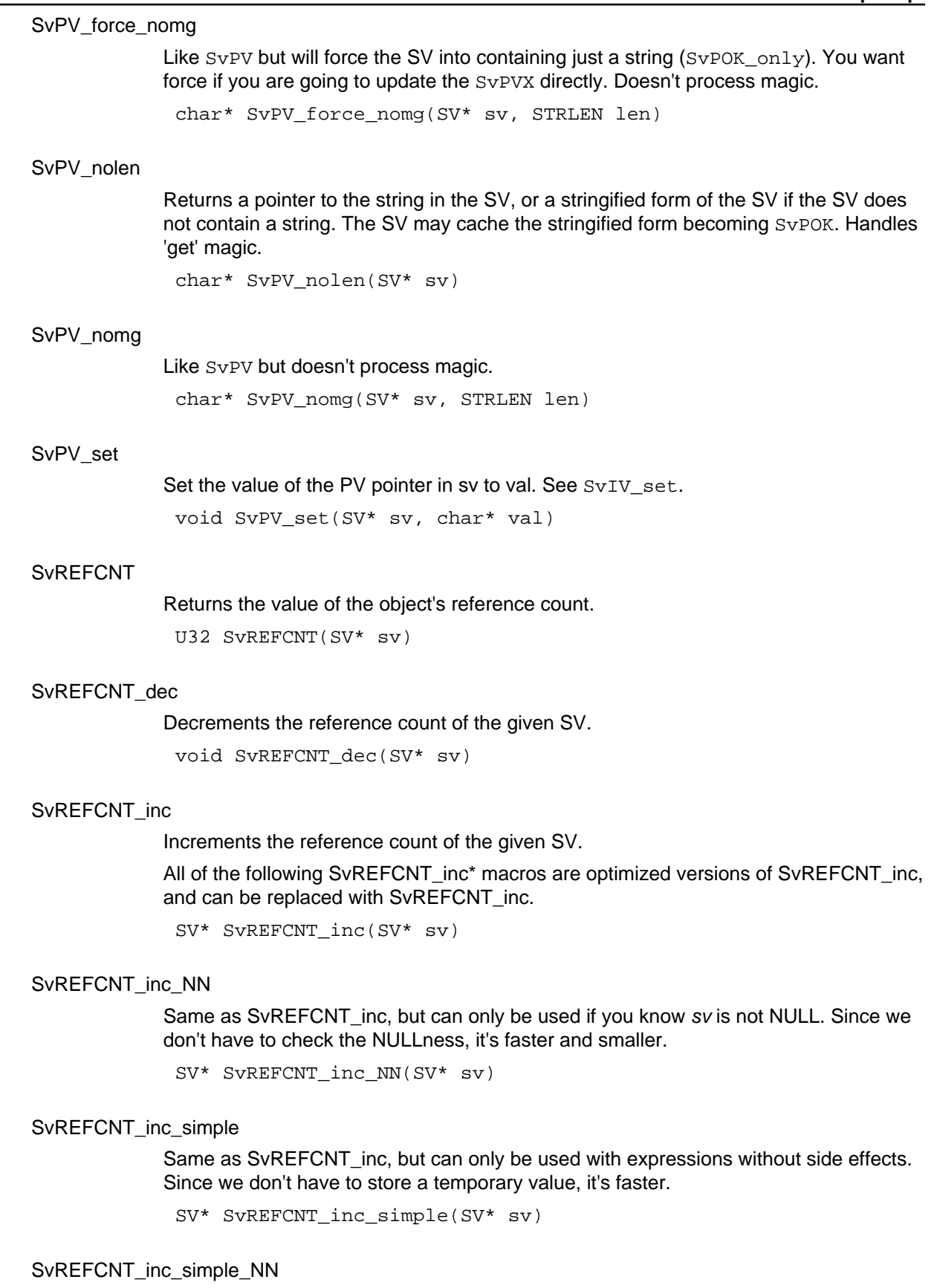

Same as SvREFCNT\_inc\_simple, but can only be used if you know sv is not NULL. Since we don't have to check the NULLness, it's faster and smaller.

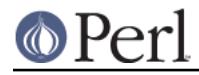

SV\* SvREFCNT\_inc\_simple\_NN(SV\* sv)

#### SvREFCNT\_inc\_simple\_void

Same as SvREFCNT inc simple, but can only be used if you don't need the return value. The macro doesn't need to return a meaningful value.

void SvREFCNT\_inc\_simple\_void(SV\* sv)

#### SvREFCNT\_inc\_simple\_void\_NN

Same as SvREFCNT inc, but can only be used if you don't need the return value, and you know that sv is not NULL. The macro doesn't need to return a meaningful value, or check for NULLness, so it's smaller and faster.

```
void SvREFCNT_inc_simple_void_NN(SV* sv)
```
#### SvREFCNT\_inc\_void

Same as SvREFCNT inc, but can only be used if you don't need the return value. The macro doesn't need to return a meaningful value.

void SvREFCNT\_inc\_void(SV\* sv)

#### SvREFCNT\_inc\_void\_NN

Same as SvREFCNT inc, but can only be used if you don't need the return value, and you know that sv is not NULL. The macro doesn't need to return a meaningful value, or check for NULLness, so it's smaller and faster.

void SvREFCNT\_inc\_void\_NN(SV\* sv)

#### SvROK

Tests if the SV is an RV. U32 SvROK(SV\* sv)

#### SvROK\_off

Unsets the RV status of an SV. void SvROK\_off(SV\* sv)

#### SvROK\_on

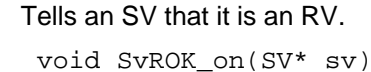

#### **SvRV**

Dereferences an RV to return the SV. SV\* SvRV(SV\* sv)

SvRV\_set

Set the value of the RV pointer in sv to val. See SvIV\_set. void SvRV\_set(SV\* sv, SV\* val)

#### **SvSTASH**

Returns the stash of the SV.

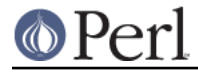

HV\* SvSTASH(SV\* sv)

#### SvSTASH\_set

Set the value of the STASH pointer in sy to val. See SvIV set.

void SvSTASH\_set(SV\* sv, HV\* val)

#### SvTAINT

Taints an SV if tainting is enabled.

void SvTAINT(SV\* sv)

#### **SyTAINTED**

Checks to see if an SV is tainted. Returns TRUE if it is, FALSE if not.

bool SvTAINTED(SV\* sv)

# SvTAINTED\_off

Untaints an SV. Be very careful with this routine, as it short-circuits some of Perl's fundamental security features. XS module authors should not use this function unless they fully understand all the implications of unconditionally untainting the value. Untainting should be done in the standard perl fashion, via a carefully crafted regexp, rather than directly untainting variables.

void SvTAINTED\_off(SV\* sv)

# SvTAINTED\_on

Marks an SV as tainted if tainting is enabled.

void SvTAINTED\_on(SV\* sv)

#### **SvTRUE**

Returns a boolean indicating whether Perl would evaluate the SV as true or false, defined or undefined. Does not handle 'get' magic.

bool SvTRUE(SV\* sv)

#### SvTYPE

Returns the type of the SV. See svtype. svtype SvTYPE(SV\* sv)

### SvUOK

Returns a boolean indicating whether the SV contains an unsigned integer.

bool SvUOK(SV\* sv)

#### **SvUPGRADE**

Used to upgrade an SV to a more complex form. Uses  $sv$  upgrade to perform the upgrade if necessary. See svtype.

void SvUPGRADE(SV\* sv, svtype type)

#### SvUTF8

Returns a U32 value indicating whether the SV contains UTF-8 encoded data. Call this

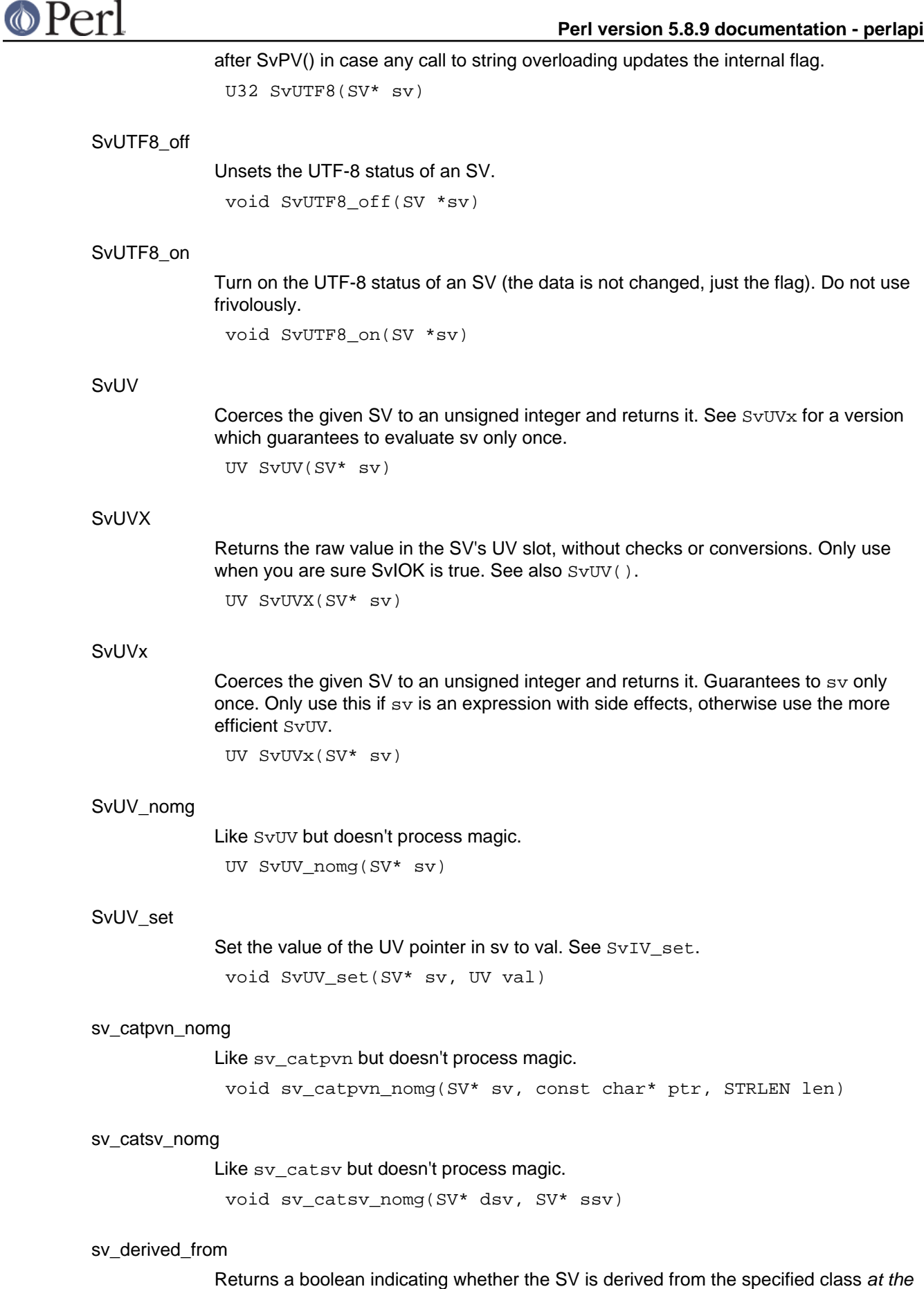

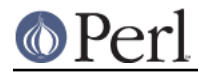

C level. To check derivation at the Perl level, call  $\text{isa}()$  as a normal Perl method. bool sv\_derived\_from(SV\* sv, const char\* name)

#### sv\_report\_used

Dump the contents of all SVs not yet freed. (Debugging aid).

void sv\_report\_used()

#### sv\_setsv\_nomg

Like sv\_setsv but doesn't process magic.

void sv\_setsv\_nomg(SV\* dsv, SV\* ssv)

# **SV-Body Allocation**

looks like number

Test if the content of an SV looks like a number (or is a number). Inf and Infinity are treated as numbers (so will not issue a non-numeric warning), even if your atof() doesn't grok them.

I32 looks\_like\_number(SV\* sv)

#### newRV\_noinc

Creates an RV wrapper for an SV. The reference count for the original SV is **not** incremented.

SV\* newRV noinc(SV\* sv)

#### newSV

Creates a new SV. A non-zero len parameter indicates the number of bytes of preallocated string space the SV should have. An extra byte for a trailing NUL is also reserved. (SvPOK is not set for the SV even if string space is allocated.) The reference count for the new SV is set to 1.

In 5.9.3, newSV() replaces the older NEWSV() API, and drops the first parameter,  $x$ , a debug aid which allowed callers to identify themselves. This aid has been superseded by a new build option, PERL\_MEM\_LOG (see "PERL\_MEM\_LOG" in perlhack). The older API is still there for use in XS modules supporting older perls.

```
SV* newSV(STRLEN len)
```
#### newSVhek

Creates a new SV from the hash key structure. It will generate scalars that point to the shared string table where possible. Returns a new (undefined) SV if the hek is NULL.

SV\* newSVhek(const HEK \*hek)

newSViv

Creates a new SV and copies an integer into it. The reference count for the SV is set to 1.

SV\* newSViv(IV i)

newSVnv

Creates a new SV and copies a floating point value into it. The reference count for the SV is set to 1.

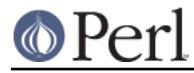

SV\* newSVnv(NV n)

newSVpv

Creates a new SV and copies a string into it. The reference count for the SV is set to 1. If len is zero, Perl will compute the length using strlen(). For efficiency, consider using newSVpvn instead.

```
SV* newSVpv(const char* s, STRLEN len)
```
newSVpvf

Creates a new SV and initializes it with the string formatted like sprintf.

SV\* newSVpvf(const char\* pat, ...)

newSVpvn

Creates a new SV and copies a string into it. The reference count for the SV is set to 1. Note that if len is zero, Perl will create a zero length string. You are responsible for ensuring that the source string is at least len bytes long. If the s argument is NULL the new SV will be undefined.

SV\* newSVpvn(const char\* s, STRLEN len)

#### newSVpvn\_flags

Creates a new SV and copies a string into it. The reference count for the SV is set to 1. Note that if len is zero, Perl will create a zero length string. You are responsible for ensuring that the source string is at least len bytes long. If the s argument is NULL the new SV will be undefined. Currently the only flag bits accepted are  $SVf$  UTF8 and SVs TEMP. If SVs TEMP is set, then  $sv2mortal$  () is called on the result before returning. If SVf\_UTF8 is set, then it will be set on the new SV. newSVpvn\_utf8() is a convenience wrapper for this function, defined as

 #define newSVpvn\_utf8(s, len, u) \ newSVpvn\_flags((s), (len), (u) ? SVf\_UTF8 : 0)

SV\* newSVpvn\_flags(const char\* s, STRLEN len, U32 flags)

#### newSVpvn\_share

Creates a new SV with its SvPVX const pointing to a shared string in the string table. If the string does not already exist in the table, it is created first. Turns on READONLY and FAKE. If the hash parameter is non-zero, that value is used; otherwise the hash is computed. The string's hash can be later be retrieved from the SV with the SvSHARED\_HASH() macro. The idea here is that as the string table is used for shared hash keys these strings will have SvPVX\_const == HeKEY and hash lookup will avoid string compare.

SV\* newSVpvn\_share(const char\* s, I32 len, U32 hash)

newSVpvs

Like newSVpvn, but takes a literal string instead of a string/length pair.

SV\* newSVpvs(const char\* s)

newSVpvs\_flags

Like newSVpvn flags, but takes a literal string instead of a string/length pair.

SV\* newSVpvs\_flags(const char\* s, U32 flags)

# newSVpvs\_share Like newSVpvn\_share, but takes a literal string instead of a string/length pair and omits the hash parameter. SV\* newSVpvs share(const char\* s) newSVrv

Creates a new SV for the RV,  $r_v$ , to point to. If  $r_v$  is not an RV then it will be upgraded to one. If classname is non-null then the new SV will be blessed in the specified package. The new SV is returned and its reference count is 1.

```
SV* newSVrv(SV* rv, const char* classname)
```
# newSVsv

Creates a new SV which is an exact duplicate of the original SV. (Uses sv\_setsv). SV\* newSVsv(SV\* old)

# newSVuv

Creates a new SV and copies an unsigned integer into it. The reference count for the SV is set to 1.

SV\* newSVuv(UV u)

# newSV\_type

Creates a new SV, of the type specified. The reference count for the new SV is set to 1.

SV\* newSV\_type(svtype type)

# sv\_2bool

This function is only called on magical items, and is only used by sv\_true() or its macro equivalent.

bool sv\_2bool(SV\* sv)

# sv\_2cv

Using various gambits, try to get a CV from an SV; in addition, try if possible to set  $*_{st}$ and \*gvp to the stash and GV associated with it. The flags in lref are passed to sv\_fetchsv.

CV\* sv\_2cv(SV\* sv, HV\*\* st, GV\*\* gvp, I32 lref)

# sv\_2io

Using various gambits, try to get an IO from an SV: the IO slot if its a GV; or the recursive result if we're an RV; or the IO slot of the symbol named after the PV if we're a string.

IO\* sv\_2io(SV\* sv)

# sv\_2iv\_flags

Return the integer value of an SV, doing any necessary string conversion. If flags includes SV GMAGIC, does an mg\_get() first. Normally used via the  $SVIV(SV)$  and SvIVx(sv) macros.

```
IV sv_2iv_flags(SV* sv, I32 flags)
```
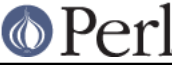

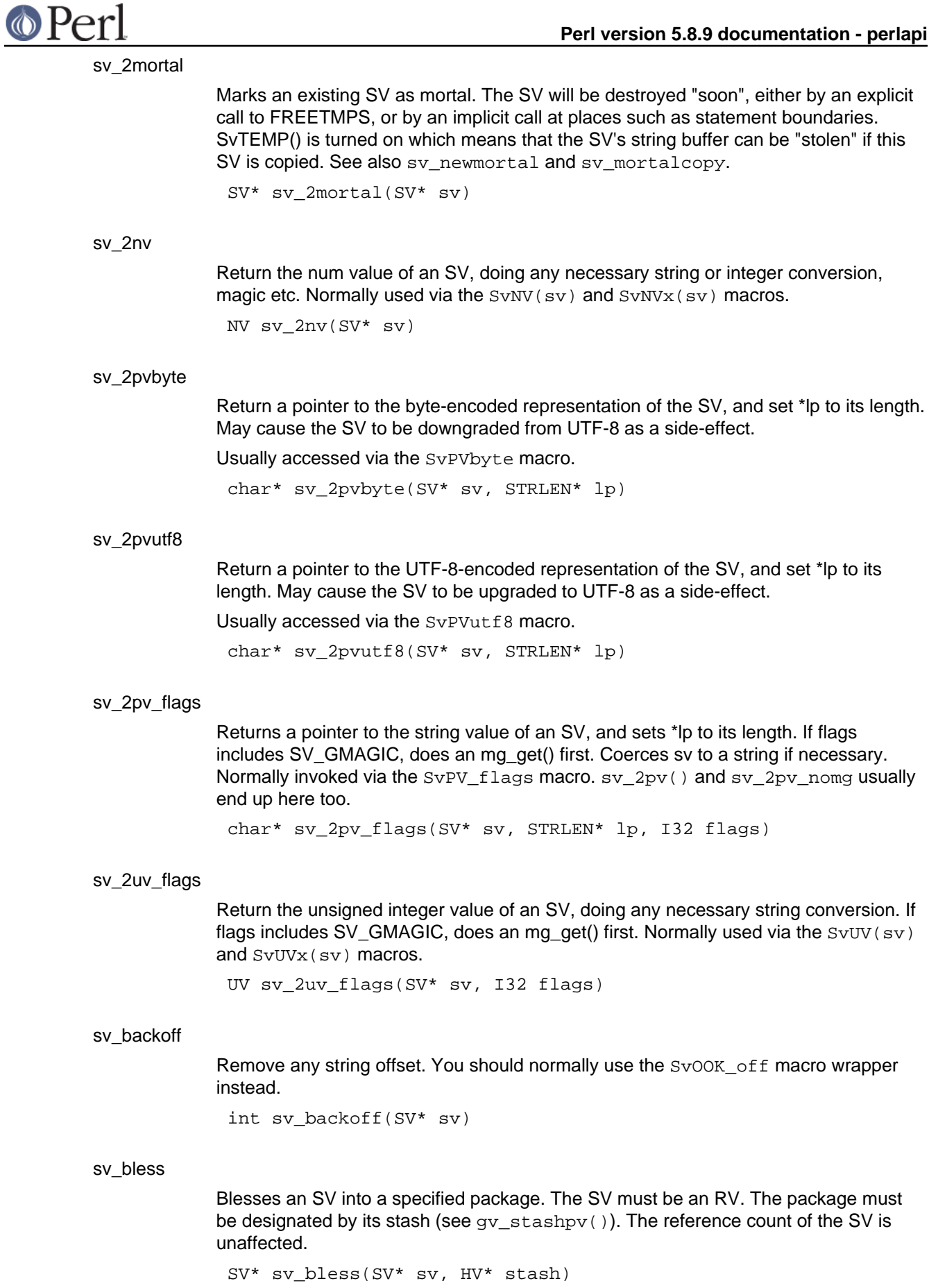

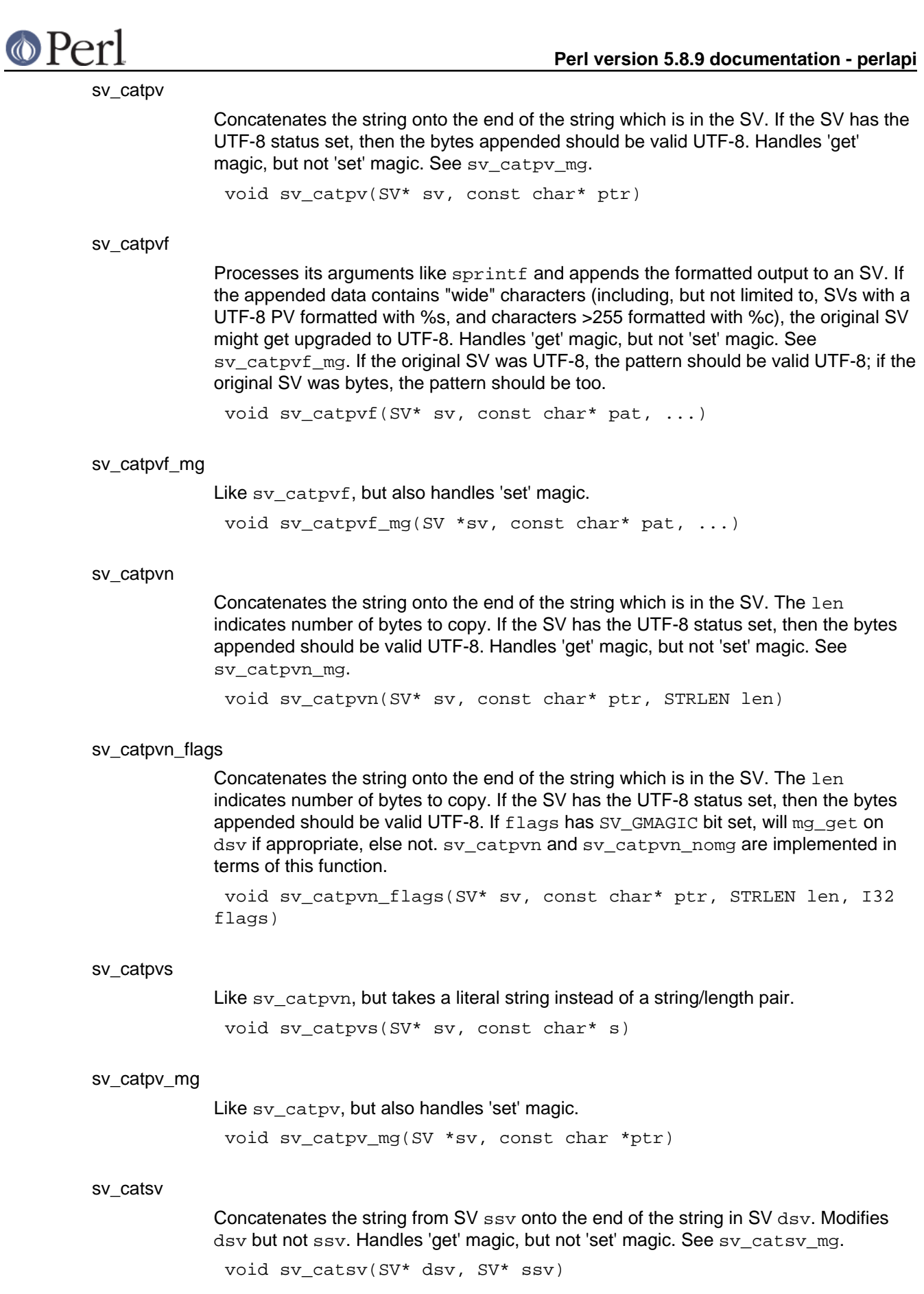

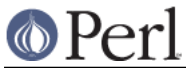

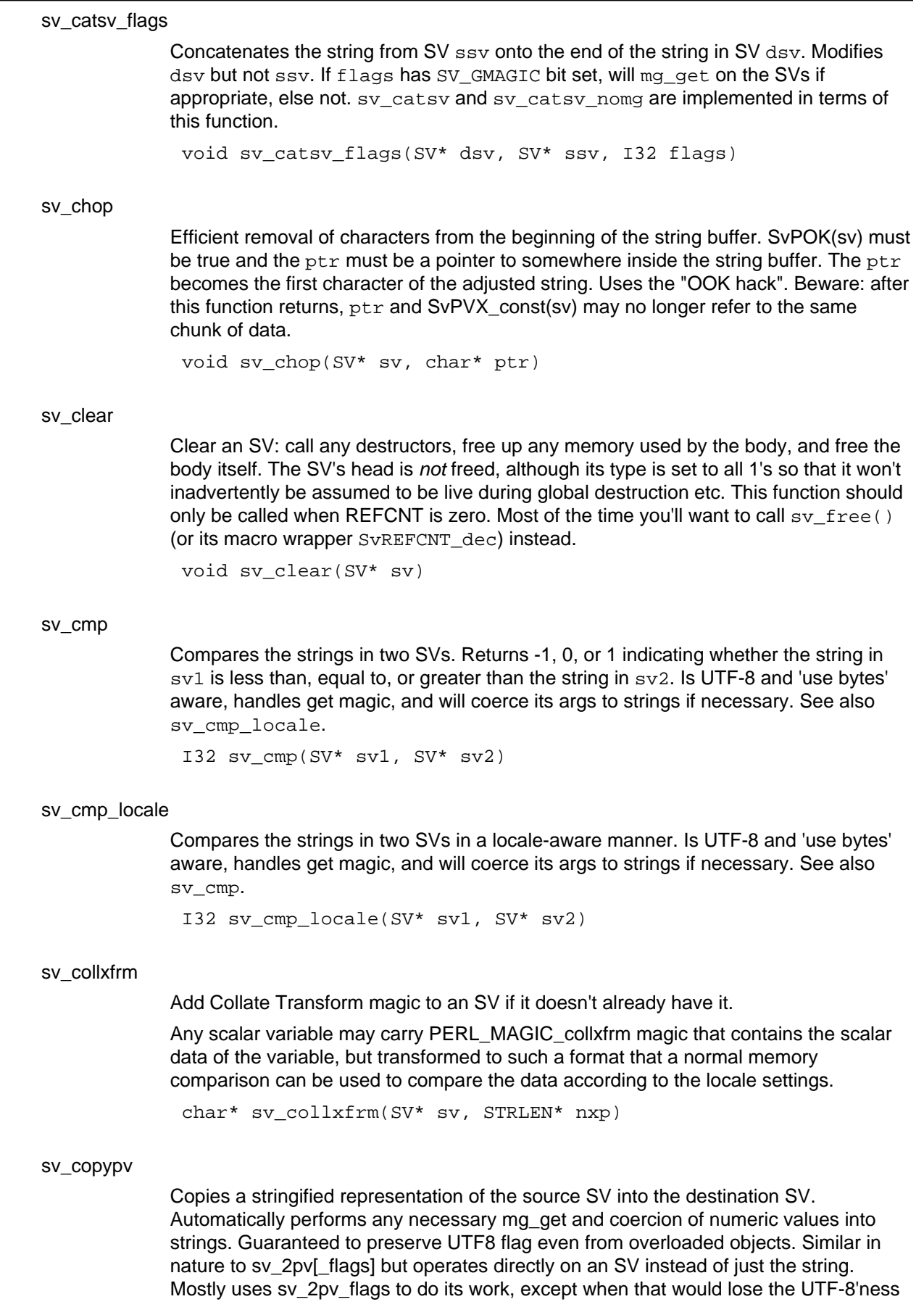

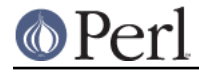

of the PV.

void sv\_copypv(SV\* dsv, SV\* ssv)

sv\_dec

Auto-decrement of the value in the SV, doing string to numeric conversion if necessary. Handles 'get' magic.

void sv\_dec(SV\* sv)

#### sv\_eq

Returns a boolean indicating whether the strings in the two SVs are identical. Is UTF-8 and 'use bytes' aware, handles get magic, and will coerce its args to strings if necessary.

```
I32 sv_eq(SV* sv1, SV* sv2)
```
#### sv force normal flags

Undo various types of fakery on an SV: if the PV is a shared string, make a private copy; if we're a ref, stop refing; if we're a glob, downgrade to an xpvmg. The flags parameter gets passed to sv\_unref\_flags() when unrefing. sv\_force\_normal calls this function with flags set to 0.

void sv\_force\_normal\_flags(SV \*sv, U32 flags)

#### sv\_free

Decrement an SV's reference count, and if it drops to zero, call  $sv$  clear to invoke destructors and free up any memory used by the body; finally, deallocate the SV's head itself. Normally called via a wrapper macro SvREFCNT\_dec.

void sv\_free(SV\* sv)

#### sv\_gets

Get a line from the filehandle and store it into the SV, optionally appending to the currently-stored string.

char\* sv\_gets(SV\* sv, PerlIO\* fp, I32 append)

#### sv\_grow

Expands the character buffer in the SV. If necessary, uses sv\_unref and upgrades the SV to SVt. PV. Returns a pointer to the character buffer. Use the SvGROW wrapper instead.

char\* sv\_grow(SV\* sv, STRLEN newlen)

sv\_inc

Auto-increment of the value in the SV, doing string to numeric conversion if necessary. Handles 'get' magic.

void sv\_inc(SV\* sv)

sv\_insert

Inserts a string at the specified offset/length within the SV. Similar to the Perl substr() function.

void sv insert(SV\* bigsv, STRLEN offset, STRLEN len, char\* little, STRLEN littlelen)

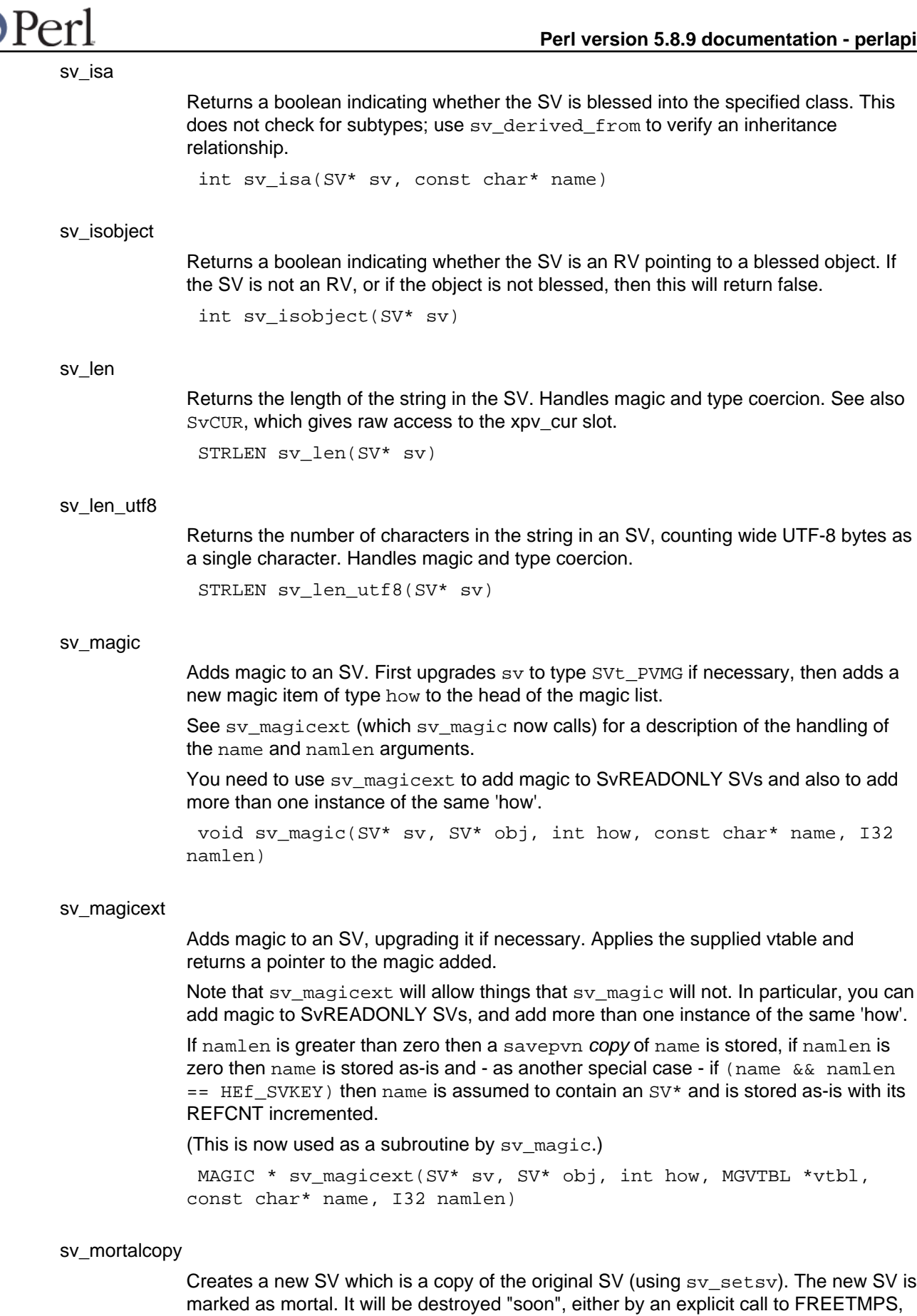

⋒

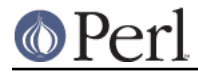

sv\_newmortal and sv\_2mortal. SV\* sv\_mortalcopy(SV\* oldsv)

#### sv\_newmortal

Creates a new null SV which is mortal. The reference count of the SV is set to 1. It will be destroyed "soon", either by an explicit call to FREETMPS, or by an implicit call at places such as statement boundaries. See also sv\_mortalcopy and sv\_2mortal.

```
SV* sv_newmortal()
```
#### sv\_newref

Increment an SV's reference count. Use the SVREFCNT inc() wrapper instead.

SV\* sv\_newref(SV\* sv)

#### sv\_pos\_b2u

Converts the value pointed to by offsetp from a count of bytes from the start of the string, to a count of the equivalent number of UTF-8 chars. Handles magic and type coercion.

void sv\_pos\_b2u(SV\* sv, I32\* offsetp)

#### sv\_pos\_u2b

Converts the value pointed to by offsetp from a count of UTF-8 chars from the start of the string, to a count of the equivalent number of bytes; if lenp is non-zero, it does the same to lenp, but this time starting from the offset, rather than from the start of the string. Handles magic and type coercion.

void sv pos u2b(SV\* sv, I32\* offsetp, I32\* lenp)

#### sv\_pvbyten\_force

The backend for the SvPVbytex\_force macro. Always use the macro instead.

```
char* sv_pvbyten_force(SV* sv, STRLEN* lp)
```
#### sv\_pvn\_force

Get a sensible string out of the SV somehow. A private implementation of the SvPV\_force macro for compilers which can't cope with complex macro expressions. Always use the macro instead.

char\* sv\_pvn\_force(SV\* sv, STRLEN\* lp)

#### sv\_pvn\_force\_flags

Get a sensible string out of the SV somehow. If  $f$ lags has SV GMAGIC bit set, will mg\_get on sv if appropriate, else not. sv\_pvn\_force and sv\_pvn\_force\_nomg are implemented in terms of this function. You normally want to use the various wrapper macros instead: see SvPV\_force and SvPV\_force\_nomg

char\* sv\_pvn\_force\_flags(SV\* sv, STRLEN\* lp, I32 flags)

#### sv\_pvutf8n\_force

The backend for the  $Sv$ PVutf8x force macro. Always use the macro instead. char\* sv\_pvutf8n\_force(SV\* sv, STRLEN\* lp)

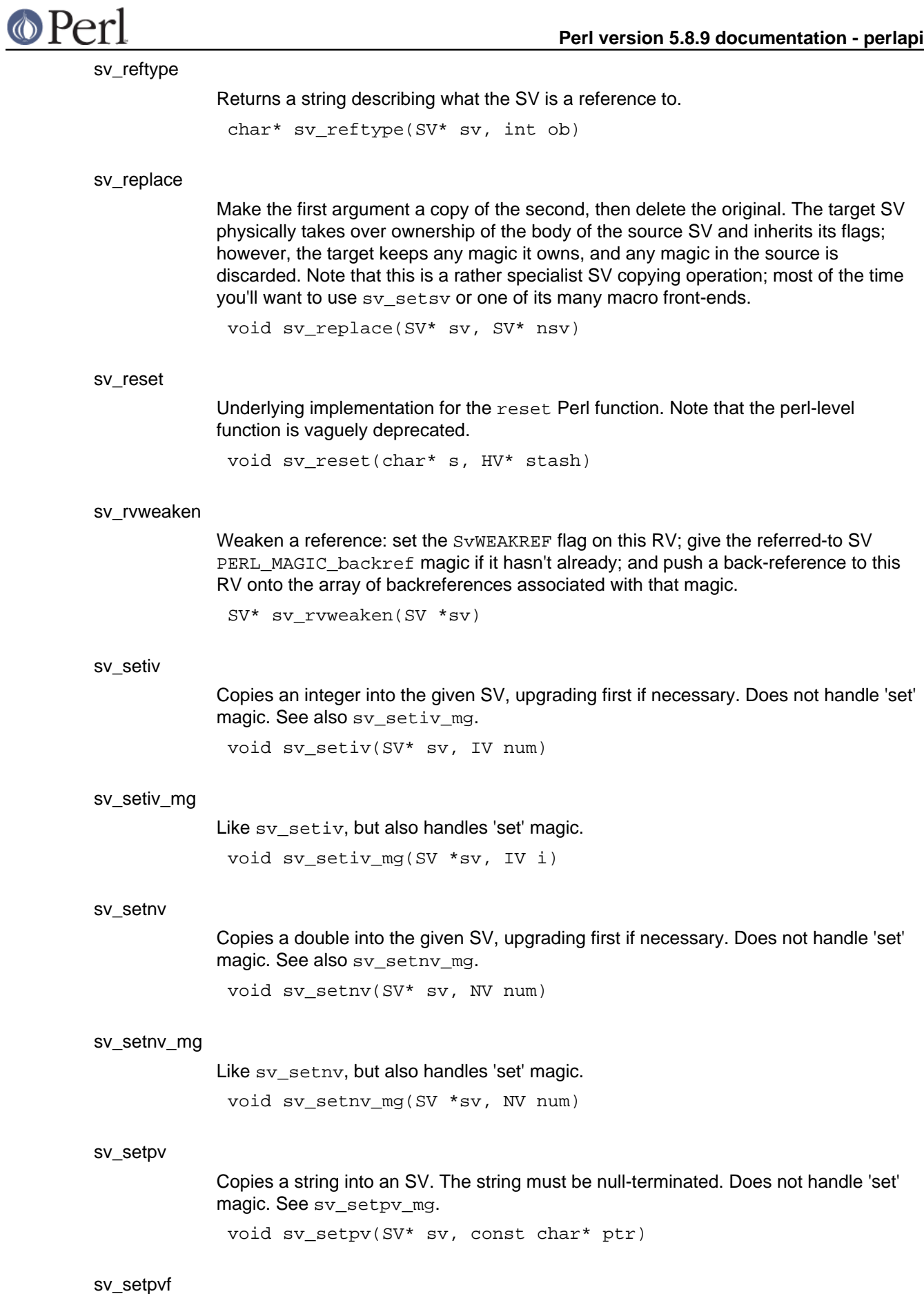

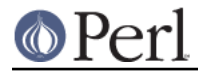

#### **Perl version 5.8.9 documentation - perlapi**

Works like sv\_catpvf but copies the text into the SV instead of appending it. Does not handle 'set' magic. See sv\_setpvf\_mg.

void sv\_setpvf(SV\* sv, const char\* pat, ...)

#### sv\_setpvf\_mg

Like sv\_setpvf, but also handles 'set' magic.

void sv\_setpvf\_mg(SV \*sv, const char\* pat, ...)

#### sv\_setpviv

Copies an integer into the given SV, also updating its string value. Does not handle 'set' magic. See sv\_setpviv\_mg.

void sv\_setpviv(SV\* sv, IV num)

#### sv\_setpviv\_mg

Like sv\_setpviv, but also handles 'set' magic.

void sv\_setpviv\_mg(SV \*sv, IV iv)

#### sv\_setpvn

Copies a string into an SV. The len parameter indicates the number of bytes to be copied. If the  $ptr$  argument is NULL the SV will become undefined. Does not handle 'set' magic. See sv\_setpvn\_mg.

void sv\_setpvn(SV\* sv, const char\* ptr, STRLEN len)

#### sv\_setpvn\_mg

Like sv\_setpvn, but also handles 'set' magic.

void sv\_setpvn\_mg(SV \*sv, const char \*ptr, STRLEN len)

#### sv\_setpvs

Like sv\_setpvn, but takes a literal string instead of a string/length pair. void sv\_setpvs(SV\* sv, const char\* s)

#### sv\_setpv\_mg

Like sv\_setpv, but also handles 'set' magic.

void sv\_setpv\_mg(SV \*sv, const char \*ptr)

#### sv\_setref\_iv

Copies an integer into a new SV, optionally blessing the SV. The  $r\mathbf{v}$  argument will be upgraded to an RV. That RV will be modified to point to the new SV. The classname argument indicates the package for the blessing. Set classname to NULL to avoid the blessing. The new SV will have a reference count of 1, and the RV will be returned.

SV\* sv\_setref\_iv(SV\* rv, const char\* classname, IV iv)

#### sv\_setref\_nv

Copies a double into a new SV, optionally blessing the SV. The  $r_v$  argument will be upgraded to an RV. That RV will be modified to point to the new SV. The classname argument indicates the package for the blessing. Set classname to NULL to avoid the blessing. The new SV will have a reference count of 1, and the RV will be returned.

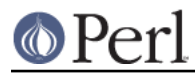

SV\* sv\_setref\_nv(SV\* rv, const char\* classname, NV nv)

#### sv\_setref\_pv

Copies a pointer into a new SV, optionally blessing the SV. The  $r_v$  argument will be upgraded to an RV. That RV will be modified to point to the new SV. If the  $pv$ argument is NULL then PL\_sv\_undef will be placed into the SV. The classname argument indicates the package for the blessing. Set classname to NULL to avoid the blessing. The new SV will have a reference count of 1, and the RV will be returned.

Do not use with other Perl types such as HV, AV, SV, CV, because those objects will become corrupted by the pointer copy process.

Note that sv\_setref\_pvn copies the string while this copies the pointer.

SV\* sv\_setref\_pv(SV\* rv, const char\* classname, void\* pv)

#### sv\_setref\_pvn

Copies a string into a new SV, optionally blessing the SV. The length of the string must be specified with n. The  $r\bar{v}$  argument will be upgraded to an RV. That RV will be modified to point to the new SV. The classname argument indicates the package for the blessing. Set classname to NULL to avoid the blessing. The new SV will have a reference count of 1, and the RV will be returned.

Note that sy setref pv copies the pointer while this copies the string.

SV\* sv\_setref\_pvn(SV\* rv, const char\* classname, char\* pv, STRLEN n)

#### sv\_setref\_uv

Copies an unsigned integer into a new SV, optionally blessing the SV. The  $rv$ argument will be upgraded to an RV. That RV will be modified to point to the new SV. The classname argument indicates the package for the blessing. Set classname to NULL to avoid the blessing. The new SV will have a reference count of 1, and the RV will be returned.

SV\* sv\_setref\_uv(SV\* rv, const char\* classname, UV uv)

#### sv\_setsv

Copies the contents of the source SV ssv into the destination SV dsv. The source SV may be destroyed if it is mortal, so don't use this function if the source SV needs to be reused. Does not handle 'set' magic. Loosely speaking, it performs a copy-by-value, obliterating any previous content of the destination.

You probably want to use one of the assortment of wrappers, such as SvSetSV, SvSetSV\_nosteal, SvSetMagicSV and SvSetMagicSV\_nosteal.

void sv\_setsv(SV\* dsv, SV\* ssv)

#### sv\_setsv\_flags

Copies the contents of the source SV ssv into the destination SV dsv. The source SV may be destroyed if it is mortal, so don't use this function if the source SV needs to be reused. Does not handle 'set' magic. Loosely speaking, it performs a copy-by-value, obliterating any previous content of the destination. If the flags parameter has the SV GMAGIC bit set, will mg get on ssy if appropriate, else not. If the flags parameter has the NOSTEAL bit set then the buffers of temps will not be stolen. <sv\_setsv> and sv\_setsv\_nomg are implemented in terms of this function.

You probably want to use one of the assortment of wrappers, such as SvSetSV. SvSetSV\_nosteal, SvSetMagicSV and SvSetMagicSV\_nosteal.

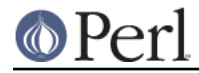

This is the primary function for copying scalars, and most other copy-ish functions and macros use this underneath.

void sv\_setsv\_flags(SV\* dsv, SV\* ssv, I32 flags)

#### sv\_setsv\_mg

Like sv\_setsv, but also handles 'set' magic.

void sv setsv mg(SV \*dstr, SV \*sstr)

#### sv\_setuv

Copies an unsigned integer into the given SV, upgrading first if necessary. Does not handle 'set' magic. See also sy setuv mg.

void sv\_setuv(SV\* sv, UV num)

#### sv\_setuv\_mg

Like sv\_setuv, but also handles 'set' magic. void sv\_setuv\_mg(SV \*sv, UV u)

#### sv\_tainted

Test an SV for taintedness. Use SvTAINTED instead. bool sv\_tainted(SV\* sv)

#### sv\_true

Returns true if the SV has a true value by Perl's rules. Use the SvTRUE macro instead, which may call sv\_true() or may instead use an in-line version.

I32 sv\_true(SV \*sv)

#### sv\_unmagic

Removes all magic of type type from an SV. int sv\_unmagic(SV\* sv, int type)

#### sv\_unref\_flags

.

Unsets the RV status of the SV, and decrements the reference count of whatever was being referenced by the RV. This can almost be thought of as a reversal of newSVrv. The cflags argument can contain SV\_IMMEDIATE\_UNREF to force the reference count to be decremented (otherwise the decrementing is conditional on the reference count being different from one or the reference being a readonly SV). See SvROK off

void sv\_unref\_flags(SV\* sv, U32 flags)

#### sv\_untaint

Untaint an SV. Use SvTAINTED\_off instead. void sv\_untaint(SV\* sv)

#### sv\_upgrade

Upgrade an SV to a more complex form. Generally adds a new body type to the SV, then copies across as much information as possible from the old body. You generally want to use the SvUPGRADE macro wrapper. See also svtype.

bool sv\_upgrade(SV\* sv, U32 mt)

sv usepvn flags

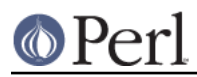

Tells an SV to use  $ptr$  to find its string value. Normally the string is stored inside the SV but sv\_usepvn allows the SV to use an outside string. The  $ptr$  should point to memory that was allocated by malloc. The string length, len, must be supplied. By default this function will realloc (i.e. move) the memory pointed to by  $ptr$ , so that pointer should not be freed or used by the programmer after giving it to sv\_usepvn, and neither should any pointers from "behind" that pointer (e.g. ptr + 1) be used.

If flags & SV\_SMAGIC is true, will call SvSETMAGIC. If flags & SV HAS TRAILING NUL is true, then  $ptr[1en]$  must be NUL, and the realloc will be skipped. (i.e. the buffer is actually at least 1 byte longer than len, and already meets the requirements for storing in SvPVX)

void sv usepvn flags(SV\* sv, char\* ptr, STRLEN len, U32 flags)

#### sv\_utf8\_decode

If the PV of the SV is an octet sequence in UTF-8 and contains a multiple-byte character, the SvUTF8 flag is turned on so that it looks like a character. If the PV contains only single-byte characters, the SvUTF8 flag stays being off. Scans PV for validity and returns false if the PV is invalid UTF-8.

NOTE: this function is experimental and may change or be removed without notice.

bool sv\_utf8\_decode(SV \*sv)

#### sv\_utf8\_downgrade

Attempts to convert the PV of an SV from characters to bytes. If the PV contains a character beyond byte, this conversion will fail; in this case, either returns false or, if fail ok is not true, croaks.

This is not as a general purpose Unicode to byte encoding interface: use the Encode extension for that.

NOTE: this function is experimental and may change or be removed without notice.

bool sv\_utf8\_downgrade(SV \*sv, bool fail\_ok)

#### sv\_utf8\_encode

Converts the PV of an SV to UTF-8, but then turns the SvUTF8 flag off so that it looks like octets again.

void sv\_utf8\_encode(SV \*sv)

#### sv\_utf8\_upgrade

Converts the PV of an SV to its UTF-8-encoded form. Forces the SV to string form if it is not already. Always sets the SvUTF8 flag to avoid future validity checks even if all the bytes have hibit clear.

This is not as a general purpose byte encoding to Unicode interface: use the Encode extension for that.

STRLEN sv\_utf8\_upgrade(SV \*sv)

sv\_utf8\_upgrade\_flags

Converts the PV of an SV to its UTF-8-encoded form. Forces the SV to string form if it is not already. Always sets the SvUTF8 flag to avoid future validity checks even if all the bytes have hibit clear. If flags has SV\_GMAGIC bit set, will mg\_get on sv if appropriate, else not. sv\_utf8\_upgrade and sv\_utf8\_upgrade\_nomg are implemented in terms of this function.

This is not as a general purpose byte encoding to Unicode interface: use the Encode

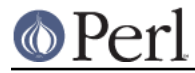

extension for that.

STRLEN sv\_utf8\_upgrade\_flags(SV \*sv, I32 flags)

sv\_vcatpvf

Processes its arguments like vsprintf and appends the formatted output to an SV. Does not handle 'set' magic. See sv\_vcatpvf\_mg.

Usually used via its frontend sv\_catpvf.

void sv vcatpvf(SV\* sv, const char\* pat, va list\* args)

#### sv\_vcatpvfn

Processes its arguments like vsprintf and appends the formatted output to an SV. Uses an array of SVs if the C style variable argument list is missing (NULL). When running with taint checks enabled, indicates via maybe\_tainted if results are untrustworthy (often due to the use of locales).

XXX Except that it maybe tainted is never assigned to.

Usually used via one of its frontends sv\_vcatpvf and sv\_vcatpvf\_mg.

void sv\_vcatpvfn(SV\* sv, const char\* pat, STRLEN patlen, va\_list\* args, SV\*\* svargs, I32 svmax, bool \*maybe\_tainted)

#### sv\_vcatpvf\_mg

Like sv\_vcatpvf, but also handles 'set' magic.

Usually used via its frontend sv\_catpvf\_mg.

void sv vcatpvf mg(SV\* sv, const char\* pat, va list\* args)

#### sv\_vsetpvf

Works like sv\_vcatpvf but copies the text into the SV instead of appending it. Does not handle 'set' magic. See sv\_vsetpvf\_mg.

Usually used via its frontend sv\_setpvf.

void sv\_vsetpvf(SV\* sv, const char\* pat, va\_list\* args)

#### sv\_vsetpvfn

Works like sy vcatpvfn but copies the text into the SV instead of appending it. Usually used via one of its frontends sv\_vsetpvf and sv\_vsetpvf\_mg.

void sv\_vsetpvfn(SV\* sv, const char\* pat, STRLEN patlen, va\_list\* args, SV\*\* svargs, I32 svmax, bool \*maybe\_tainted)

#### sv\_vsetpvf\_mg

Like sv\_vsetpvf, but also handles 'set' magic.

Usually used via its frontend sv\_setpvf\_mg.

void sv\_vsetpvf\_mg(SV\* sv, const char\* pat, va\_list\* args)

#### **Unicode Support**

bytes\_from\_utf8

Converts a string s of length len from UTF-8 into byte encoding. Unlike utf8\_to\_bytes but like bytes\_to\_utf8, returns a pointer to the newly-created string, and updates len to contain the new length. Returns the original string if no

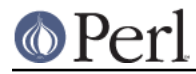

conversion occurs, len is unchanged. Do nothing if is\_utf8 points to 0. Sets is utf8 to 0 if s is converted or contains all 7bit characters.

NOTE: this function is experimental and may change or be removed without notice.

U8\* bytes from utf8(U8 \*s, STRLEN \*len, bool \*is utf8)

#### bytes\_to\_utf8

Converts a string s of length len from ASCII into UTF-8 encoding. Returns a pointer to the newly-created string, and sets len to reflect the new length.

If you want to convert to UTF-8 from other encodings than ASCII, see sv\_recode\_to\_utf8().

NOTE: this function is experimental and may change or be removed without notice.

U8\* bytes\_to\_utf8(U8 \*s, STRLEN \*len)

#### ibcmp\_utf8

Return true if the strings s1 and s2 differ case-insensitively, false if not (if they are equal case-insensitively). If u1 is true, the string s1 is assumed to be in UTF-8-encoded Unicode. If u2 is true, the string s2 is assumed to be in UTF-8-encoded Unicode. If u1 or u2 are false, the respective string is assumed to be in native 8-bit encoding.

If the pe1 and pe2 are non-NULL, the scanning pointers will be copied in there (they will point at the beginning of the next character). If the pointers behind pe1 or pe2 are non-NULL, they are the end pointers beyond which scanning will not continue under any circumstances. If the byte lengths l1 and l2 are non-zero, s1+l1 and s2+l2 will be used as goal end pointers that will also stop the scan, and which qualify towards defining a successful match: all the scans that define an explicit length must reach their goal pointers for a match to succeed).

For case-insensitiveness, the "casefolding" of Unicode is used instead of upper/lowercasing both the characters, see http://www.unicode.org/unicode/reports/tr21/ (Case Mappings).

I32 ibcmp\_utf8(const char\* a, char \*\*pe1, UV l1, bool u1, const char\* b, char \*\*pe2, UV 12, bool  $u2$ )

#### is\_utf8\_char

Tests if some arbitrary number of bytes begins in a valid UTF-8 character. Note that an INVARIANT (i.e. ASCII) character is a valid UTF-8 character. The actual number of bytes in the UTF-8 character will be returned if it is valid, otherwise 0.

STRLEN is utf8 char(U8 \*p)

#### is\_utf8\_string

Returns true if first len bytes of the given string form a valid UTF-8 string, false otherwise. Note that 'a valid UTF-8 string' does not mean 'a string that contains code points above 0x7F encoded in UTF-8' because a valid ASCII string is a valid UTF-8 string.

See also is\_utf8\_string\_loclen() and is\_utf8\_string\_loc().

bool is\_utf8\_string(U8 \*s, STRLEN len)

#### is\_utf8\_string\_loc

Like is\_utf8\_string() but stores the location of the failure (in the case of "utf8ness failure") or the location s+len (in the case of "utf8ness success") in the ep.

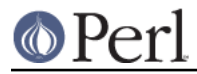

See also is\_utf8\_string\_loclen() and is\_utf8\_string().

```
bool is_utf8_string_loc(U8 *s, STRLEN len, U8 **p)
```
is\_utf8\_string\_loclen

Like is utf8 string() but stores the location of the failure (in the case of "utf8ness" failure") or the location s+len (in the case of "utf8ness success") in the ep, and the number of UTF-8 encoded characters in the el.

See also is\_utf8\_string\_loc() and is\_utf8\_string().

bool is\_utf8\_string\_loclen(const U8 \*s, STRLEN len, const U8 \*\*ep, STRLEN \*el)

#### pv\_uni\_display

Build to the scalar dsv a displayable version of the string spv, length len, the displayable version being at most pvlim bytes long (if longer, the rest is truncated and "..." will be appended).

The flags argument can have UNI\_DISPLAY\_ISPRINT set to display isPRINT()able characters as themselves, UNI\_DISPLAY\_BACKSLASH to display the  $\langle$ [nrfta $\rangle$ ] as the backslashed versions (like '\n') (UNI\_DISPLAY\_BACKSLASH is preferred over UNI\_DISPLAY\_ISPRINT for \\). UNI\_DISPLAY\_QQ (and its alias UNI\_DISPLAY\_REGEX) have both UNI\_DISPLAY\_BACKSLASH and UNI\_DISPLAY\_ISPRINT turned on.

The pointer to the PV of the dsv is returned.

char\* pv\_uni\_display(SV \*dsv, U8 \*spv, STRLEN len, STRLEN pvlim, UV flags)

#### sv\_cat\_decode

The encoding is assumed to be an Encode object, the PV of the ssv is assumed to be octets in that encoding and decoding the input starts from the position which (PV + \*offset) pointed to. The dsv will be concatenated the decoded UTF-8 string from ssv. Decoding will terminate when the string tstr appears in decoding output or the input ends on the PV of the ssv. The value which the offset points will be modified to the last input position on the ssv.

Returns TRUE if the terminator was found, else returns FALSE.

bool sv cat decode(SV\* dsv, SV \*encoding, SV \*ssv, int \*offset, char\* tstr, int tlen)

#### sv\_recode\_to\_utf8

The encoding is assumed to be an Encode object, on entry the PV of the sv is assumed to be octets in that encoding, and the sv will be converted into Unicode (and UTF-8).

If the sv already is UTF-8 (or if it is not POK), or if the encoding is not a reference, nothing is done to the sv. If the encoding is not an Encode:: XS Encoding object, bad things will happen. (See lib/encoding.pm and Encode).

The PV of the sv is returned.

```
char* sv recode to utf8(SV* sv, SV *encoding)
```
sv\_uni\_display

Build to the scalar dsv a displayable version of the scalar sv, the displayable version being at most pvlim bytes long (if longer, the rest is truncated and "..." will be

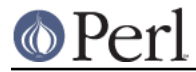

appended).The flags argument is as in pv\_uni\_display(). The pointer to the PV of the dsv is returned.

char\* sv\_uni\_display(SV\_\*dsv, SV\_\*ssv, STRLEN pvlim, UV flags)

#### to\_utf8\_case

The "p" contains the pointer to the UTF-8 string encoding the character that is being converted.

The "ustrp" is a pointer to the character buffer to put the conversion result to. The "lenp" is a pointer to the length of the result.

The "swashp" is a pointer to the swash to use.

Both the special and normal mappings are stored lib/unicore/To/Foo.pl, and loaded by SWASHNEW, using lib/utf8\_heavy.pl. The special (usually, but not always, a multicharacter mapping), is tried first.

The "special" is a string like "utf8::ToSpecLower", which means the hash %utf8::ToSpecLower. The access to the hash is through Perl to utf8 case().

The "normal" is a string like "ToLower" which means the swash %utf8::ToLower.

UV to\_utf8\_case(U8 \*p, U8\* ustrp, STRLEN \*lenp, SV \*\*swashp, char \*normal, char \*special)

#### to\_utf8\_fold

Convert the UTF-8 encoded character at p to its foldcase version and store that in UTF-8 in ustrp and its length in bytes in lenp. Note that the ustrp needs to be at least UTF8\_MAXBYTES\_CASE+1 bytes since the foldcase version may be longer than the original character (up to three characters).

The first character of the foldcased version is returned (but note, as explained above, that there may be more.)

UV to\_utf8\_fold(U8 \*p, U8\* ustrp, STRLEN \*lenp)

#### to\_utf8\_lower

Convert the UTF-8 encoded character at p to its lowercase version and store that in UTF-8 in ustrp and its length in bytes in lenp. Note that the ustrp needs to be at least UTF8\_MAXBYTES\_CASE+1 bytes since the lowercase version may be longer than the original character.

The first character of the lowercased version is returned (but note, as explained above, that there may be more.)

UV to\_utf8\_lower(U8 \*p, U8\* ustrp, STRLEN \*lenp)

#### to utf8 title

Convert the UTF-8 encoded character at p to its titlecase version and store that in UTF-8 in ustrp and its length in bytes in lenp. Note that the ustrp needs to be at least UTF8\_MAXBYTES\_CASE+1 bytes since the titlecase version may be longer than the original character.

The first character of the titlecased version is returned (but note, as explained above, that there may be more.)

UV to\_utf8\_title(U8 \*p, U8\* ustrp, STRLEN \*lenp)

to\_utf8\_upper

Convert the UTF-8 encoded character at p to its uppercase version and store that in

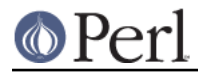

UTF-8 in ustrp and its length in bytes in lenp. Note that the ustrp needs to be at least UTF8\_MAXBYTES\_CASE+1 bytes since the uppercase version may be longer than the original character.

The first character of the uppercased version is returned (but note, as explained above, that there may be more.)

UV to utf8 upper(U8 \*p, U8\* ustrp, STRLEN \*lenp)

#### utf8n\_to\_uvchr

flags

Returns the native character value of the first character in the string s which is assumed to be in UTF-8 encoding; retlen will be set to the length, in bytes, of that character.

Allows length and flags to be passed to low level routine.

UV utf8n\_to\_uvchr(U8 \*s, STRLEN curlen, STRLEN \*retlen, U32 flags)

#### utf8n\_to\_uvuni

Bottom level UTF-8 decode routine. Returns the Unicode code point value of the first character in the string s which is assumed to be in UTF-8 encoding and no longer than curlen; retlen will be set to the length, in bytes, of that character.

If s does not point to a well-formed UTF-8 character, the behaviour is dependent on the value of flags: if it contains UTF8\_CHECK\_ONLY, it is assumed that the caller will raise a warning, and this function will silently just set  $r$ etlen to  $-1$  and return zero. If the flags does not contain UTF8\_CHECK\_ONLY, warnings about malformations will be given, retlen will be set to the expected length of the UTF-8 character in bytes, and zero will be returned.

The flags can also contain various flags to allow deviations from the strict UTF-8 encoding (see *utf8.h*).

Most code should use utf8\_to\_uvchr() rather than call this directly.

UV utf8n\_to\_uvuni(U8 \*s, STRLEN curlen, STRLEN \*retlen, U32 flags)

#### utf8\_distance

Returns the number of UTF-8 characters between the UTF-8 pointers a and b. WARNING: use only if you \*know\* that the pointers point inside the same UTF-8 buffer.

IV utf8\_distance(U8 \*a, U8 \*b)

#### utf8\_hop

Return the UTF-8 pointer s displaced by off characters, either forward or backward.

WARNING: do not use the following unless you \*know\* off is within the UTF-8 data pointed to by  $s^*$  and\* that on entry  $s$  is aligned on the first byte of character or just after the last byte of a character.

U8\* utf8\_hop(U8 \*s, I32 off)

#### utf8\_length

Return the length of the UTF-8 char encoded string  $s$  in characters. Stops at  $e$ (inclusive). If  $e < s$  or if the scan would end up past  $e$ , croaks.

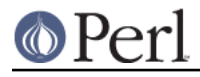

STRLEN utf8\_length(U8\* s, U8 \*e)

#### utf8\_to\_bytes

Converts a string s of length len from UTF-8 into byte encoding. Unlike bytes to  $utf8$ , this over-writes the original string, and updates len to contain the new length. Returns zero on failure, setting len to -1.

If you need a copy of the string, see bytes\_from\_utf8.

NOTE: this function is experimental and may change or be removed without notice.

U8\* utf8\_to\_bytes(U8 \*s, STRLEN \*len)

#### utf8\_to\_uvchr

Returns the native character value of the first character in the string  $s$  which is assumed to be in UTF-8 encoding; retlen will be set to the length, in bytes, of that character.

If s does not point to a well-formed UTF-8 character, zero is returned and retlen is set. if possible, to -1.

UV utf8\_to\_uvchr(U8 \*s, STRLEN \*retlen)

#### utf8\_to\_uvuni

Returns the Unicode code point of the first character in the string s which is assumed to be in UTF-8 encoding; retlen will be set to the length, in bytes, of that character.

This function should only be used when returned UV is considered an index into the Unicode semantic tables (e.g. swashes).

If s does not point to a well-formed UTF-8 character, zero is returned and retlen is set, if possible, to -1.

UV utf8\_to\_uvuni(U8 \*s, STRLEN \*retlen)

#### uvchr\_to\_utf8

Adds the UTF-8 representation of the Native codepoint  $uv$  to the end of the string d; d should be have at least UTF8\_MAXBYTES+1 free bytes available. The return value is the pointer to the byte after the end of the new character. In other words,

 $d = u$ vchr\_to\_utf8(d, uv);

is the recommended wide native character-aware way of saying

\* $(d++) = uv;$ 

U8\* uvchr\_to\_utf8(U8 \*d, UV uv)

#### uvuni\_to\_utf8\_flags

Adds the UTF-8 representation of the Unicode codepoint uv to the end of the string d; d should be have at least UTF8\_MAXBYTES+1 free bytes available. The return value is the pointer to the byte after the end of the new character. In other words,

d = uvuni\_to\_utf8\_flags(d, uv, flags);

or, in most cases,

 $d = uv$ uni to utf8(d, uv);

(which is equivalent to)

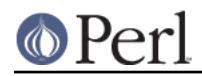

 $d =$  uvuni\_to\_utf8\_flags(d, uv, 0);

is the recommended Unicode-aware way of saying

```
*(d++) = uv;
```
U8\* uvuni\_to\_utf8\_flags(U8 \*d, UV uv, UV flags)

# **Variables created by xsubpp and xsubpp internal functions**

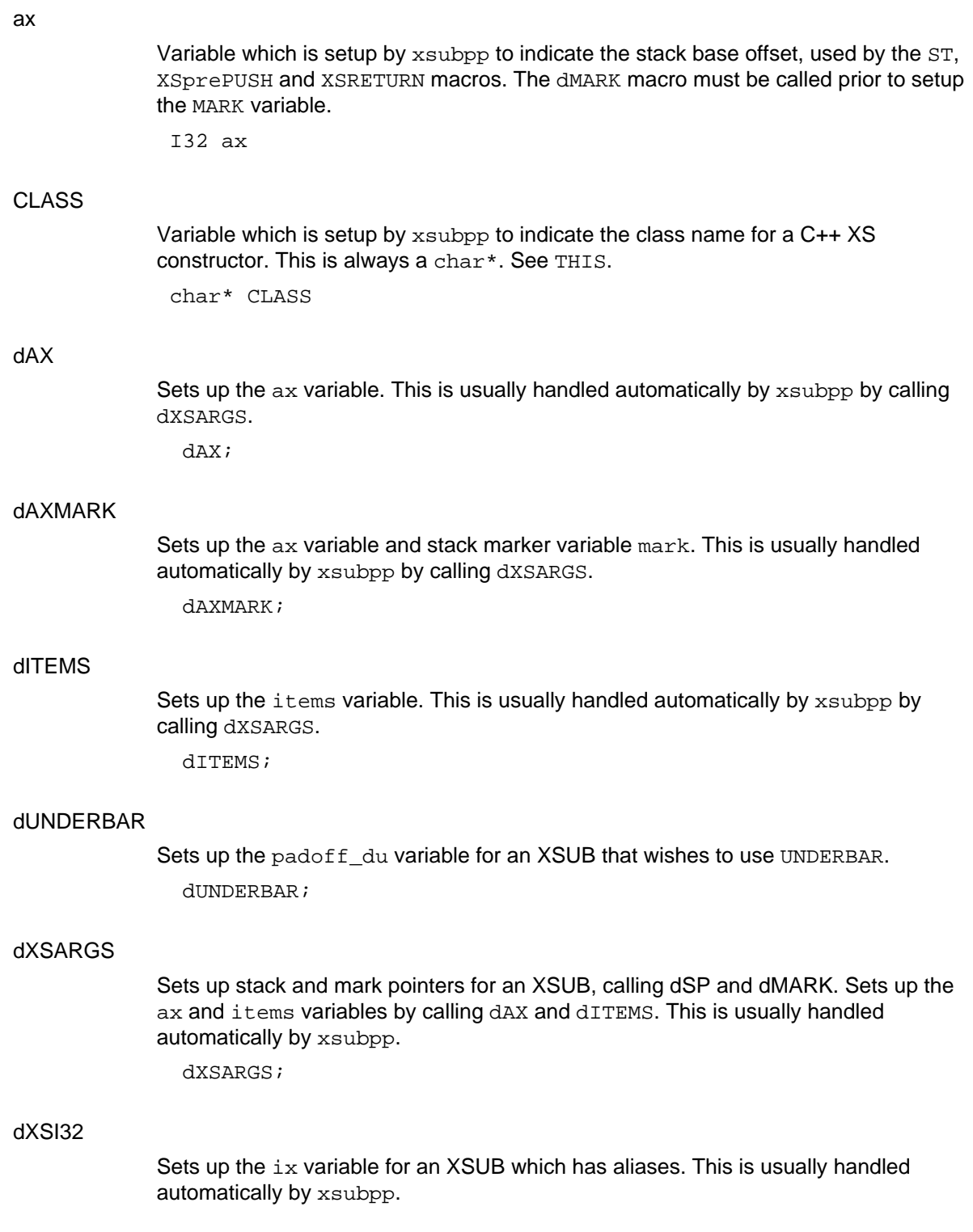

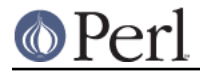

dXSI32;

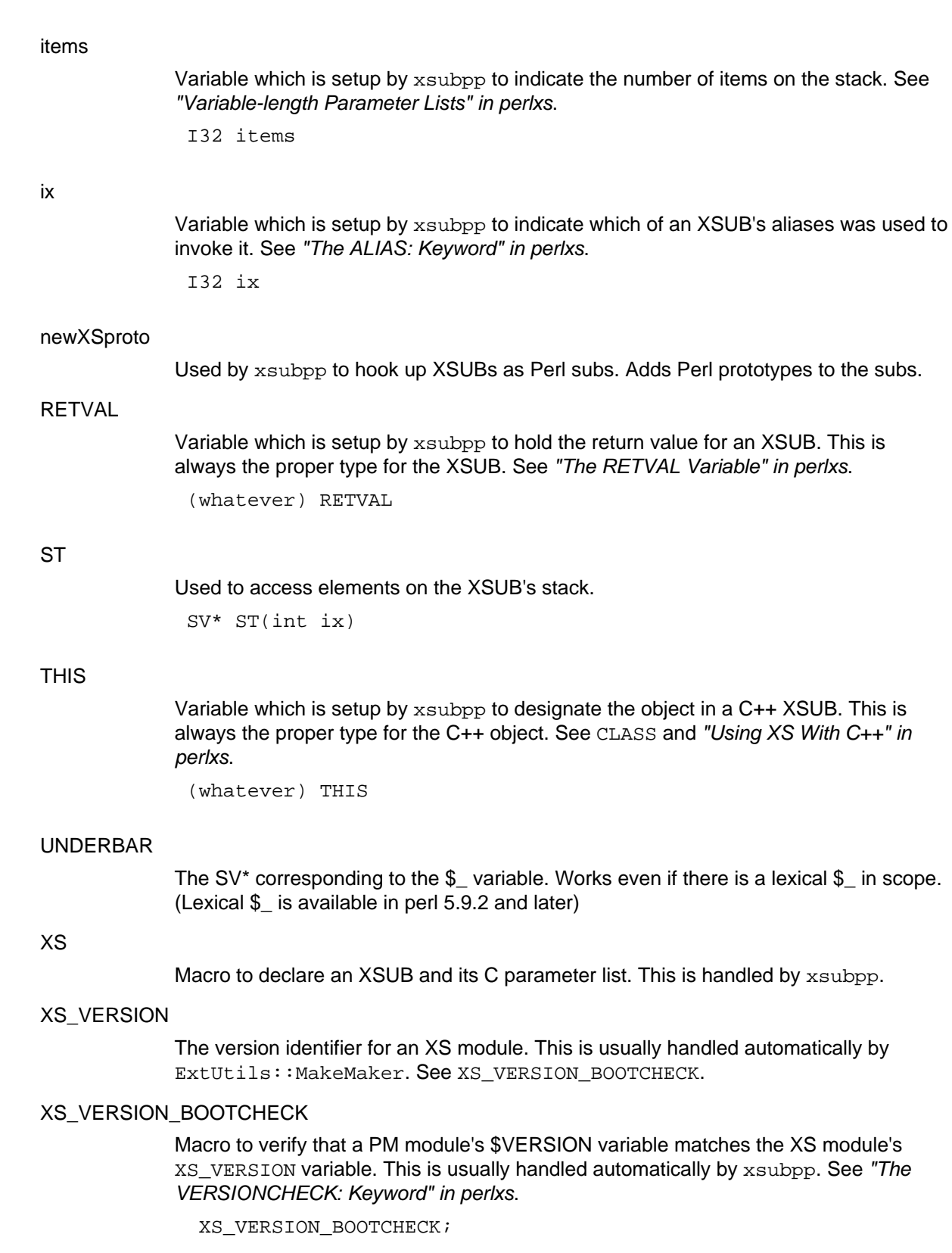

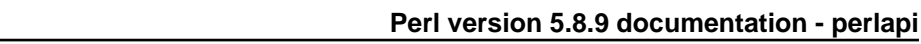

# **Warning and Dieing**

# croak

This is the XSUB-writer's interface to Perl's die function. Normally call this function the same way you call the C printf function. Calling croak returns control directly to Perl, sidestepping the normal C order of execution. See warn.

If you want to throw an exception object, assign the object to  $\frac{1}{2}$  and then pass NULL to croak():

```
 errsv = get_sv("@", TRUE);
 sv_setsv(errsv, exception_object);
 croak(NULL);
```

```
void croak(const char* pat, ...)
```
warn

This is the XSUB-writer's interface to Perl's warn function. Call this function the same way you call the C printf function. See croak.

void warn(const char\* pat, ...)

# **AUTHORS**

Until May 1997, this document was maintained by Jeff Okamoto <okamoto@corp.hp.com>. It is now maintained as part of Perl itself.

With lots of help and suggestions from Dean Roehrich, Malcolm Beattie, Andreas Koenig, Paul Hudson, Ilya Zakharevich, Paul Marquess, Neil Bowers, Matthew Green, Tim Bunce, Spider Boardman, Ulrich Pfeifer, Stephen McCamant, and Gurusamy Sarathy.

API Listing originally by Dean Roehrich <roehrich@cray.com>.

Updated to be autogenerated from comments in the source by Benjamin Stuhl.

# **SEE ALSO**

perlguts(1), perlxs(1), perlxstut(1), perlintern(1)